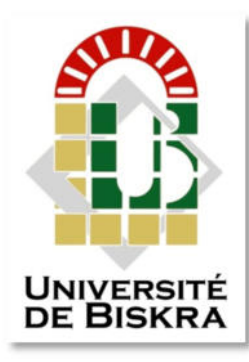

Université Mohamed Khider de Biskra Faculté des Sciences et de la Technologie Département de Génie Electrique

## **MÉMOIRE DE MASTER**

Sciences et Technologies Automatique Automatique et informatique industriels

Réf. :

Présenté et soutenu par : **Harzelli mouhammed redouane** 

Le : juillet 2019

### **Diagnostic et Détection Des Défauts à Distance Dans Les Machines Electrique**

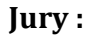

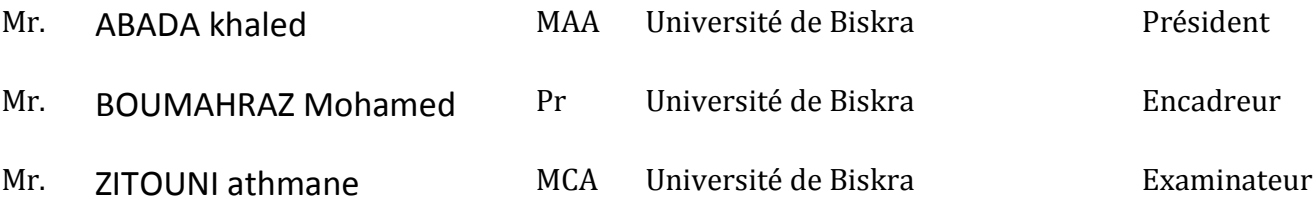

Année universitaire : 2018 - 2019

## **CHAPITRE I**

## *Les défauts Machine Asynchrone*

**\_\_\_\_\_\_\_\_\_\_\_\_\_\_\_\_\_\_\_\_\_\_\_\_\_\_\_\_\_\_\_\_\_\_\_\_\_\_\_\_\_\_\_\_\_\_\_\_\_\_** 

**\_\_\_\_\_\_\_\_\_\_\_\_\_\_\_\_\_\_\_\_\_\_\_\_\_\_\_\_\_\_\_\_\_\_\_\_\_\_\_\_\_\_\_\_\_\_\_\_\_** 

1 Introduction:

- 2 Eléments de constitution de la machine asynchrone :
- 3 Classification les défauts dans machins électriques :
- 4 Défaut dû au moteur asynchrone:
- 5 Méthodes de diagnostic des machines électriques:
- 6 Transformée de Fourier:
- 7 conclusion:

## **CHAPITRE II**

## *schéma etude*

\_\_\_\_\_\_\_\_\_\_\_\_\_\_\_\_\_\_\_\_\_\_\_\_\_\_\_\_\_\_\_\_\_\_\_\_\_\_\_\_\_\_\_\_\_\_\_\_\_\_

- 1. Introduction:
- 2. Schéma bloc du système :
- 3. La carte Arduino Uno :
- 4. Le module Bluetooth HC-05 :
- 5. La connexion entre capteur de courant et la carte arduino-uno:

\_\_\_\_\_\_\_\_\_\_\_\_\_\_\_\_\_\_\_\_\_\_\_\_\_\_\_\_\_\_\_\_\_\_\_\_\_\_\_\_\_\_\_\_\_\_\_\_\_\_\_\_\_\_\_\_\_\_\_\_\_

6. Conclusions

## **CHAPITRE III**

# *programmation*

## *arduino et matlab*

 $\mathcal{L}_\mathcal{L}$  , and the contribution of the contribution of the contribution of the contribution of the contribution of the contribution of the contribution of the contribution of the contribution of the contribution of

 $\mathcal{L}_\mathcal{L}$  , and the contribution of the contribution of the contribution of the contribution of the contribution of the contribution of the contribution of the contribution of the contribution of the contribution of

- 1. Introduction:
- 2. Programme d'acquisition de données
- 3. Programme MATLAB:
- 4. les résultats des datas extérieures
- 5. Conclusion

## *Remerciements*

*Tout d'abord je remercie le bon dieu, le clément de m'avoir donné la foi et le courage de terminer ce projet* 

*Je tiens également à remercier mon professeur Mr. BOUMEHRAZ Mohamed et tous les enseignants Qui nous aider pendant la période d'étude à l'université*.

#### *Références Bibliographiques*

- [1] . livre ' Diagnostic des machines électriques ' Jean-claude Trigeassou, 2011,lavoisier, paris p 26 - 33, p 236 - 237
- [2] KAZZAZ S.A.S.A., Singh G.K., « Experimental investigations on induction machine condition monitoring and fault diagnosis using digital signal processing techniques", Electric Power Systems Research, vol. 65, p. 197-221, Elsevier, 2003.
- [3] BIANCHI Bolognani S., Pré M.D., « Strategies for the fault-tolerant current control of a fivephase permanent-magnet motor", IEEE Transaction on industry Applications, vol.43, no.4, p. 960-970, July- August 2007.
- [4] GAUTHIER J., Hammouri H., Othman S., "Asimple observer for non-linear systems applications to bioreactors", IEEE Transactions on Automatic Control, vol. 37, no. 6, p. 875- 880, 1992.
- [5] BONNETT A.H., YUNG C., "Increased efficiency versus increased reliability", IEEE industry Applications Magazine, p.1077-2618, January-February 2008.
- [6] THORSEN O.V., DALVA M., " A survey of fault on induction motors in offshore oil industry,petrochemical industry, gaz terminals, and oil refineries", IEEE industry Application Magazine, vol. 31,no. 5, September 1995
- [7] STACK J.R., HABETLER T.G., Harley R.G., "Experimentally generating faults in rolling element bearings via shaft current", IEEE Transactions on Industry Applications, vol. 41, no. 1, p. 25-29, January-February 2005
- [8] BAZINE S., Conception et implémentation d"un Méta-modèle de machines asynchrones en défaut, PhD thesis, University of Poitiers, Ecole nationale d"ingénieurs de Tunis, June 2009.
- [9] livre 'LE GRAND LIVRE D'ARDUINO' Erik Bartmann.3eme edition .2018 . ÉDITIONS EYROLLES
- [10] http://www.linotux.ch/arduino/HC-
- [11] 0305 serial module AT commamd set 201104 revised.pdf
- [12] http://csegroups.case.edu/bearingdatacenter/pages/48k-drive-end-bearing-fault-data

### **SOMMAIRE**

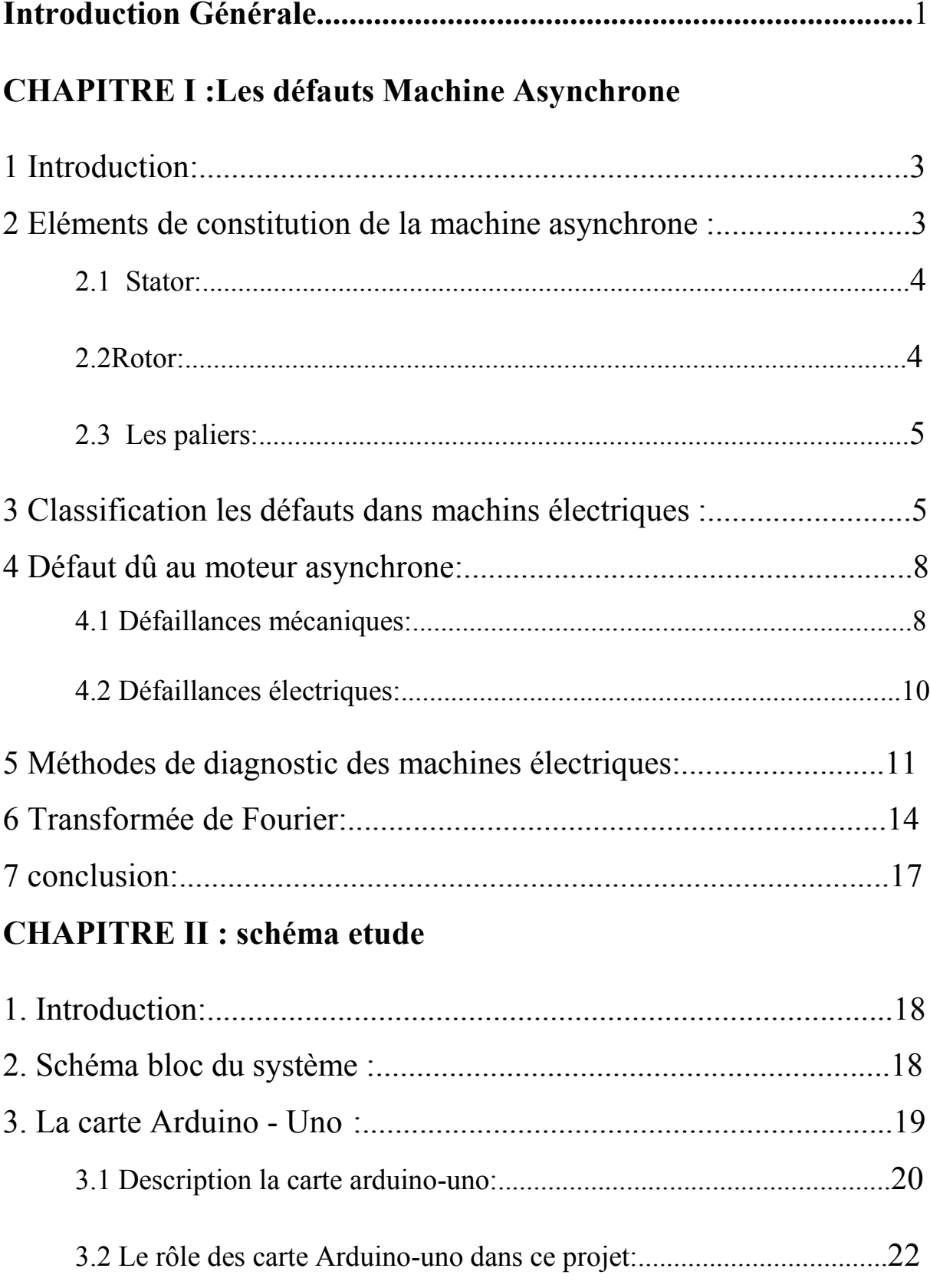

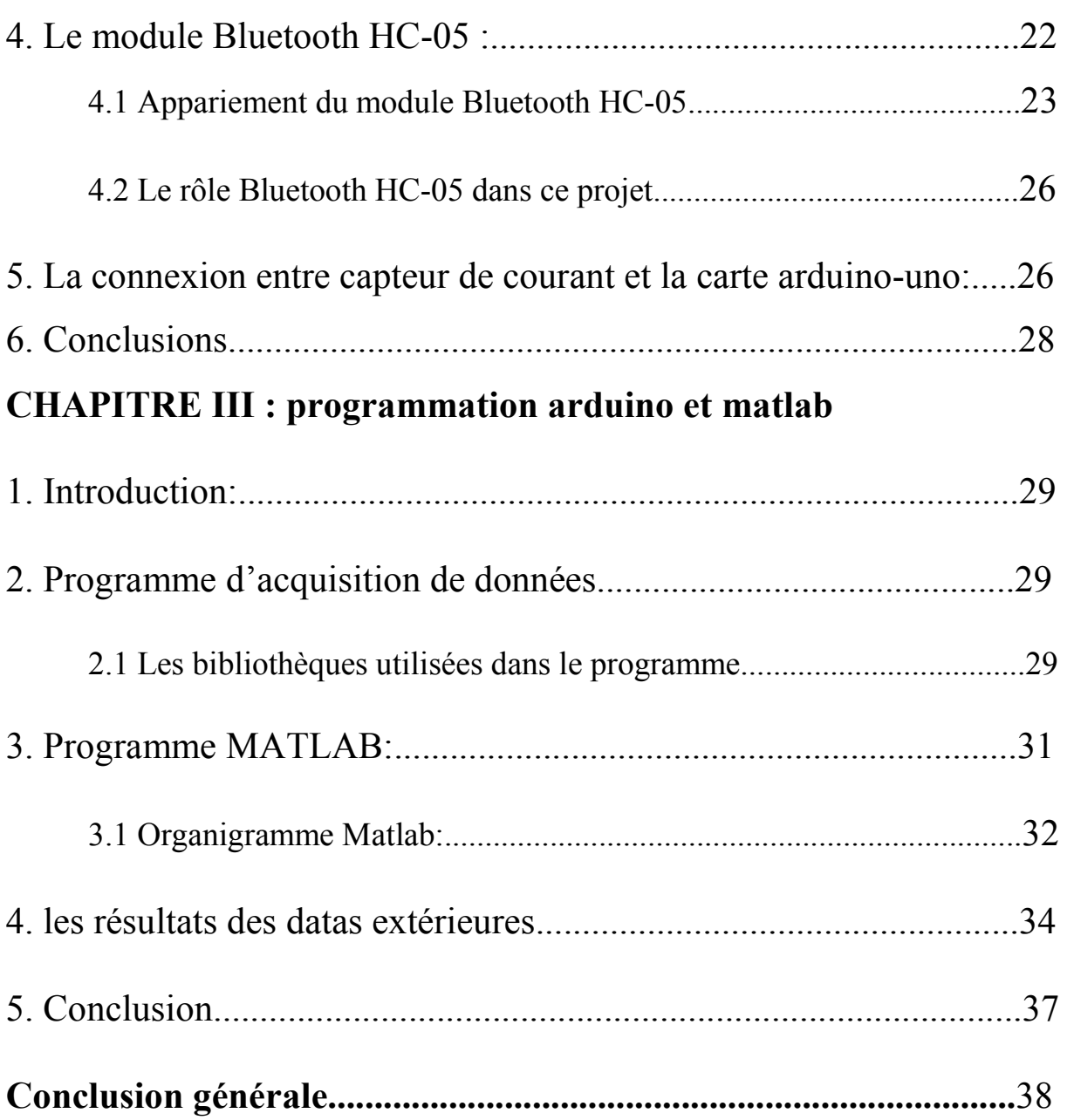

الجمهورية الجزائرية الديمقراطية الشعبية **République Algérienne Démocratique et Populaire**  وزارة ال**تعلي**م العال*ي* و البحث العلم*ي* **Ministère de l'enseignement Supérieur et de la recherche scientifique** 

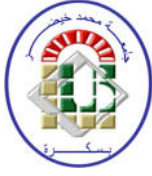

**Université Mohamed Khider Biskra** 

**Faculté des Sciences et de la Technologie Département de Génie Electrique Filière : Automatique Option : Automatique et informatique industrielle** 

## Thème **Diagnostic et Détection Des Défauts à Distance Dans Les Machines Electrique**

**Proposé par : HARZELLI Med RADOUANE Dirigé par :** Mr. BOUMAHRAZ Mohamed

**RESUMES** 

…………………….

............................

#### **CHAPITRE I 1. Introduction:**

Dans ce chapitre, nous rappelons les éléments de constitution de la machine asynchrone, et les défauts pouvant survenir, ensuite les divers techniques de traitement pouvant être utilisés pour la détection d'un défaut électrique ou mécanique. A la fin, nous discutons les méthodes de diagnostic actuellement appliquées à la machine asynchrone.

#### **2 .Eléments de constitution de la machine asynchrone :**

La machine asynchrone est constituée des principaux éléments montrés sur la figure 1.1 :

Le stator est une partie fixe constituée de disques en tôles magnétiques portant les enroulements chargés de magnétiser l'entrefer.

Le rotor est la partie tournante constituée de disques en tôles magnétiques empilés sur l'arbre de la machine portant un enroulement.

Les organes mécaniques permettant la rotation du rotor et le maintien des différents sous-ensembles.[1]

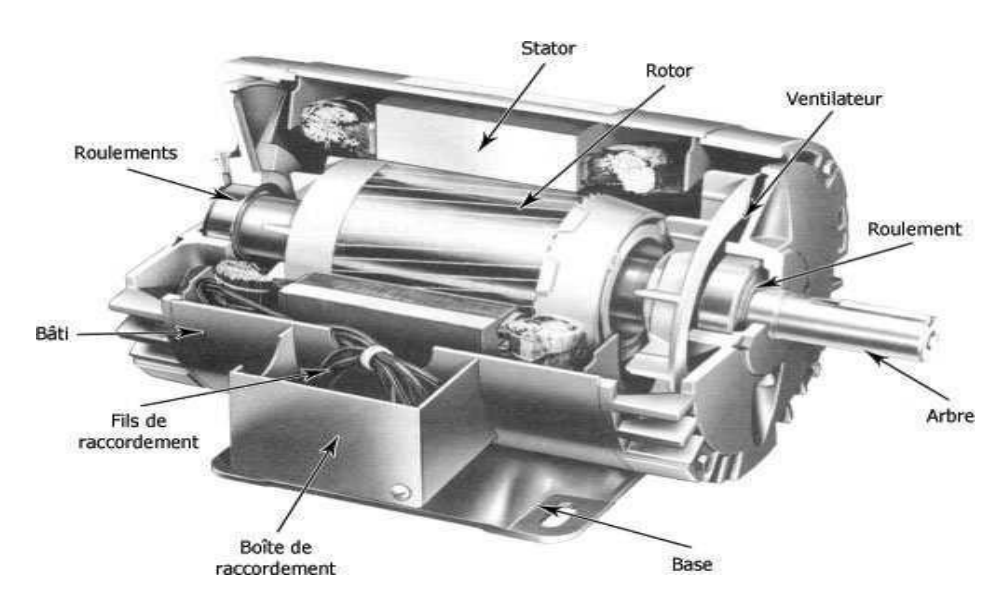

**Figure 1.1** Vue d'une machine asynchrone

#### **2.1 Stator:**

Les différents types des moteurs asynchrones ne se distinguent que par le rotor; dans tous les cas le stator reste dans son principe, le même. Il est constitué d'un enroulement bobiné réparti dans les encoches du circuit magnétique statorique. Ce circuit magnétique est constitué d'un empilage de tôles dans lesquelles sont découpées des encoches parallèles à l'axe de la machine (figure 1.2) [2] [3]

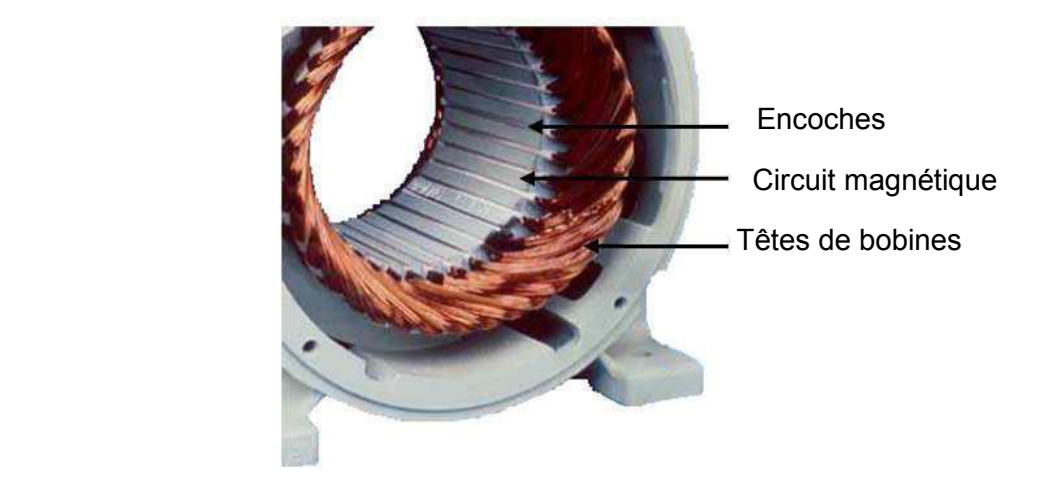

**Figure 1.2:** *Stator d'une machine asynchrone* 

#### **2.2 Rotor:**

Le circuit rotorique est constitué de barres conductrices régulièrement réparties entre deux couronnes métalliques formant les extrémités, le tout rappelant la forme d'une cage d'écureuil. Bien entendu, cette cage est insérée à l'intérieur d'un circuit magnétique analogue à celui de la machine à rotor bobiné.

Les conducteurs sont réalisés par coulage d'un alliage d'aluminium, ou par des barres massives de cuivre préformées et frettées dans les tôles du rotor. La figure (1.3) illustre un rotor à cage. Le moteur à cage d'écureuil est beaucoup plus aisé à construire que le moteur à rotor bobiné est par conséquent d'un prix de revient inférieur et a une robustesse intrinsèquement plus grande. Il constitue la plus grande partie du parc de moteurs asynchrones actuellement en service. [4]

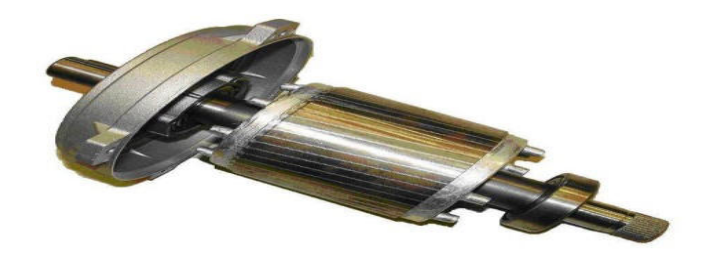

**Figure 1.3:** *Rotor à cage d'écureuil d'une machine asynchrone* 

#### **2.3 Les paliers:**

Sont des organes mécaniques qui permettent la rotation du rotor et assurent le maintien des différents sous-ensembles. Ils sont constitués de deux composants: les flasques et les roulements à billes. [4]

#### **3. Classification les défauts dans machins électriques :**

Les défauts peuvent être classés selon leurs origines en deux catégories : interne et externe. Les défauts internes sont provoqués par les constituants de la machine (bobinages du stator et du rotor, circuits magnétiques, cage rotorique, entrefer mécanique, etc.). Les défauts externes sont causés par le type d'alimentation, la charge mécanique ainsi que par l'environnement d'utilisation de la machine.

Une classification des défauts qui existent dans les machines électriques selon leurs origines est présentée dans figure (1.4). [1]

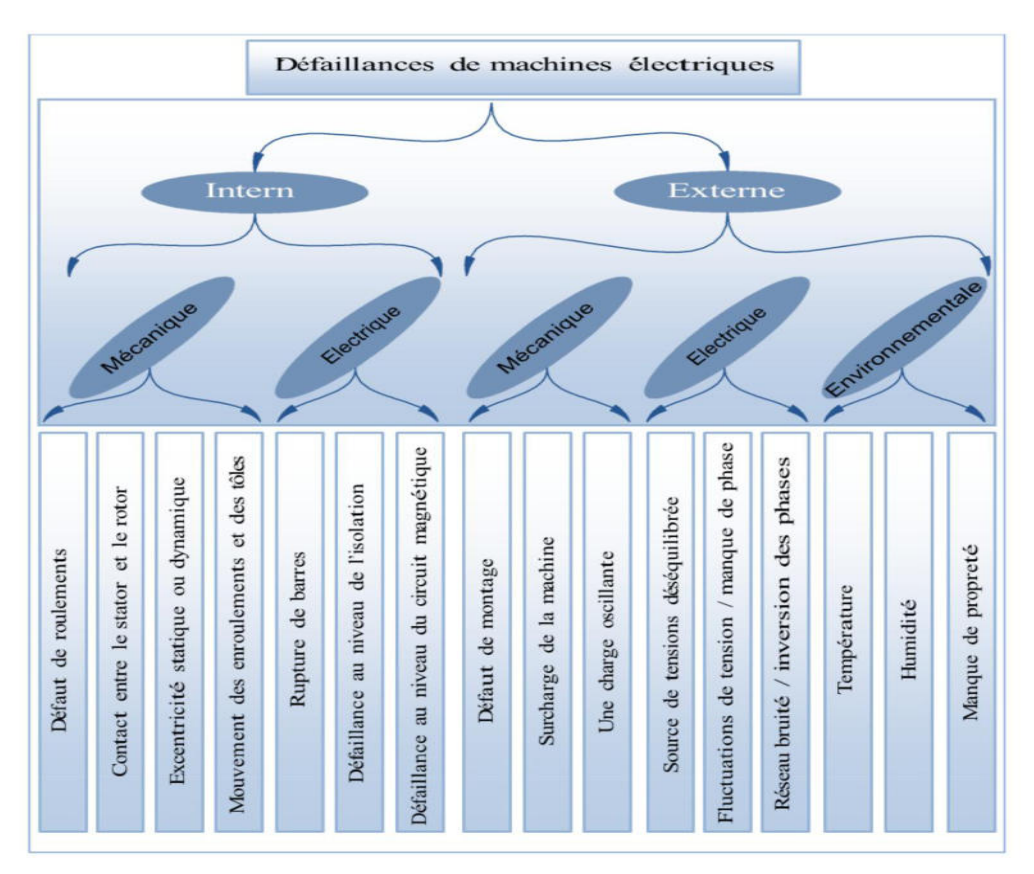

*Figure 1.4* Classification des défauts selon leurs origines

Les causes des défauts au stator et au rotor sont multiples , les plus fréquentes d'entre eux sont énumérées ci-dessous :

#### **Défauts statoriques :**

- court-circuit entre spires : surtension, température excessive, vibration, humidité .
- court-circuit entre phases : haute température, alimentation déséquilibre, défaut d'installation.
- défaut d'isolation : démarrage fréquent, décharge partielle, condition, température et humidité extrême.
- défaut entre le stator et carcasse : cycle thermique, abrasion de l'isolant, encrassement des spires par la carcasse, présence des points anguleux dans les encoches, choc .
- déplacement des conducteurs : démarrage fréquent, vibration de tête de bobines .[1]
- défaillance des connecteurs : vibration excessive .
- vibration de la carcasse : mauvaise installation, déséquilibre magnétique, déséquilibre d'alimentation, surcharge, mouvement des enroulements, contact avec le rotor.

#### **Défauts rotoriques :**

- défaut de roulements : mauvaise installation, déséquilibre magnétique, haute température, perte de lubrifiant, charge déséquilibrée, corrosion .
- rupture de barres : cycle thermique, régime transitoire à longue durée ; déséquilibre magnétique.
- rupture d'une portion d'anneau : cycle thermique .
- excentricité : mauvaise installation, déséquilibre magnétique, défauts des roulements .
- désalignement des roulements : défaut de couplage, mauvaise installation, surcharge .
- défaut du circuit magnétique : défaut de fabrication, surcharge, cycle thermique .
- déséquilibre mécanique : mauvais alignement, mouvement des anneaux de courtcircuit. [5]

#### **Défaut dû au réseau d'alimentation:**

Les réseaux et les installations électriques sont le siège d'incidents de nature aléatoire, dont les plus fréquents sont :

- Court-circuit entre les phases.
- Coupures de phase d'alimentation.
- Déséquilibre des tensions d'alimentation.

Les répercussions de ces anomalies sur la continuité du service et le fonctionnement des équipements dépendent de la nature du défaut. Ce dernier est provoqué soit dans les réseaux aériens soit par des contraintes de nature :

- $climate (pluie, foudre, \ldots).$
- d'environnement (branches d'arbres, plombes de chasses,….).
- par suite de l'interconnexion des différents réseaux.

Il en résulte que les installations électriques peuvent subir un nombre difficilement prévisible de perturbations de tension dont l'influence se caractérise par, soit une chute de tension transitoire, soit une coupure brève. Dans les cas les plus graves, cela provoque la coupure de longue durée[6]

#### **4. Défaut dû au moteur asynchrone:**

Les défaillances qui peuvent affectées la machine sont d'origines diverses:

électriques, mécaniques ou bien encore magnétiques.

#### **4.1 Défaillances mécaniques:**

#### **Défauts de roulement**

Les roulements à billes jouent un rôle très important dans le fonctionnement de tous types des machines électriques.

Les défauts des roulements qui ont de nombreuses causes telles que l'écaillage de fatigue, la contamination du lubrifiant, une charge excessive ou des causes électrique comme la circulation de courants de fuite induits par les onduleurs , les problèmes de rotation au sein de la culasse de roulement causés par un enroulement abîmé, écaillé ou fissuré peuvent créer des perturbations au sein de la machine, comme les courants électriques circulent au niveau des roulements d'une machine asynchrone et pour des vitesses importantes peut provoquer la détérioration de ces derniers. [6]

#### **Défauts d'excentricité**

Parfois, la machine peut être soumise à un décentrement du rotor, se traduisant par des oscillations de couple (décalage entre le centre de rotation de l'arbre et le centre du rotor).

Ce phénomène est appelé excentricité dont l'origine peut être liée à un positionnement incorrect des paliers lors de l'assemblage, à un défaut de roulement (usure), à un défaut de charge, ou à un défaut de fabrication (usinage).

On distingue trois catégories d'excentricité (figure 1.5)

#### - **L'excentricité statique:**

est généralement due à un désalignement de l'axe de rotation du rotor par rapport à l'axe du stator

#### **-L'excentricité dynamique:**

se manifeste lorsque le centre de rotation du rotor différent du centre géométrique du stator mais, de plus le centre de rotor tourne autour du centre géométrique de ce stator. Ce type d'excentricité est causé par une déformation du cylindre rotorique ou statorique.

- **L'excentricité mixte:** représente la somme des deux cas statique et dynamique. [7]

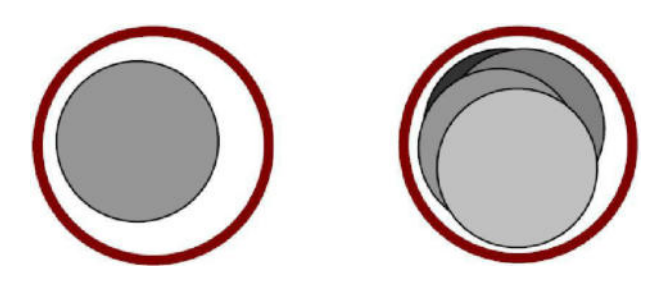

Excentricité statique Excentricité dynamique

 **Figure 1.5:** Défauts d'excentricité statique et dynamique

#### **4.2 Défaillances électriques:**

#### **Défauts statorique:**

L'apparition d'un défaut au niveau des circuits électriques statorique de la machine asynchrone peut avoir des origines diverses. On peut citer à titre d'exemple, les défauts de type court circuits entre spires de la même phase est un défaut fréquent qui peut apparaître soit au niveau des têtes de bobines soit dans les encoches .

Ce type de défauts peut être causé par une dégradation des isolants des spires du bobinage statorique. On peut citer aussi les courts circuits entre une phase et le neutre, entre une phase et la carcasse métallique de la machine ou entre deux phases statorique. [8]

#### **Défauts rotorique:**

L'analyse du spectre du courant statorique en régime permanent fournit des indications sur les défaillances rotorique telles que les ruptures des barres, d'anneaux de court-circuit.

#### - **Défaut de cassure des barres**

La rupture des barres d'une machine asynchrone est un défaut les plus couramment étudié en laboratoire en raison de sa simplicité de réalisation.

La rupture de barre provoque une dissymétrie du rotor. Le résultat de la dissymétrie réside dans la création d'un champ tournant en sens opposé à celui généré par le stator et cela à la fréquence de glissement par conséquent, il y'aura réaction d'un courant supplémentaire dans le bobinage statorique .

#### - **Cassure d'une portion d'anneau de court-circuit**

La cassure de portion d'anneau est un défaut qui apparaît aussi fréquemment que la cassure de barres. Ces cassures sont dues soit à des bulles de coulées ou aux dilatations différentielles entre les barres et les anneaux, d'autant que les portions d'anneaux de courtcircuit véhiculent des courants plus importants que ceux des barres rotorique .

Comme il est difficile de le détecter, ce défaut est généralement groupé, voir confondu, avec la rupture de barres dans les études statistiques. De ce fait, un mauvais dimensionnement des anneaux, une détérioration des conditions de fonctionnement [8]

(température, humidité,…) ou une surcharge de couple et donc de courants, peuvent entraîner leur cassures.

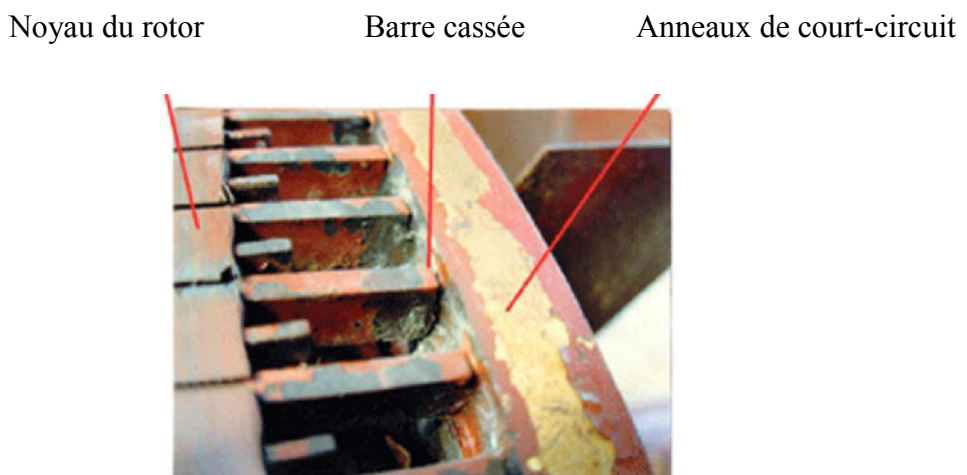

**Figure 1.6:** Exemple d'un défaut de cassure de barre d'un moteur asynchrone

#### **5. Méthodes de diagnostic des machines électriques:**

On retrouve, dans les différents travaux, les trois axes constituant le domaine du diagnostic des machines électriques, qui conduisent à définir trois méthodologies de diagnostic : méthodes de connaissances, méthodes de redondances analytiques et méthodes par modélisation de signaux (voir Schéma 1.1 ).

Le schéma présente le diaporama des méthodes de diagnostic de machines électriques . [9]

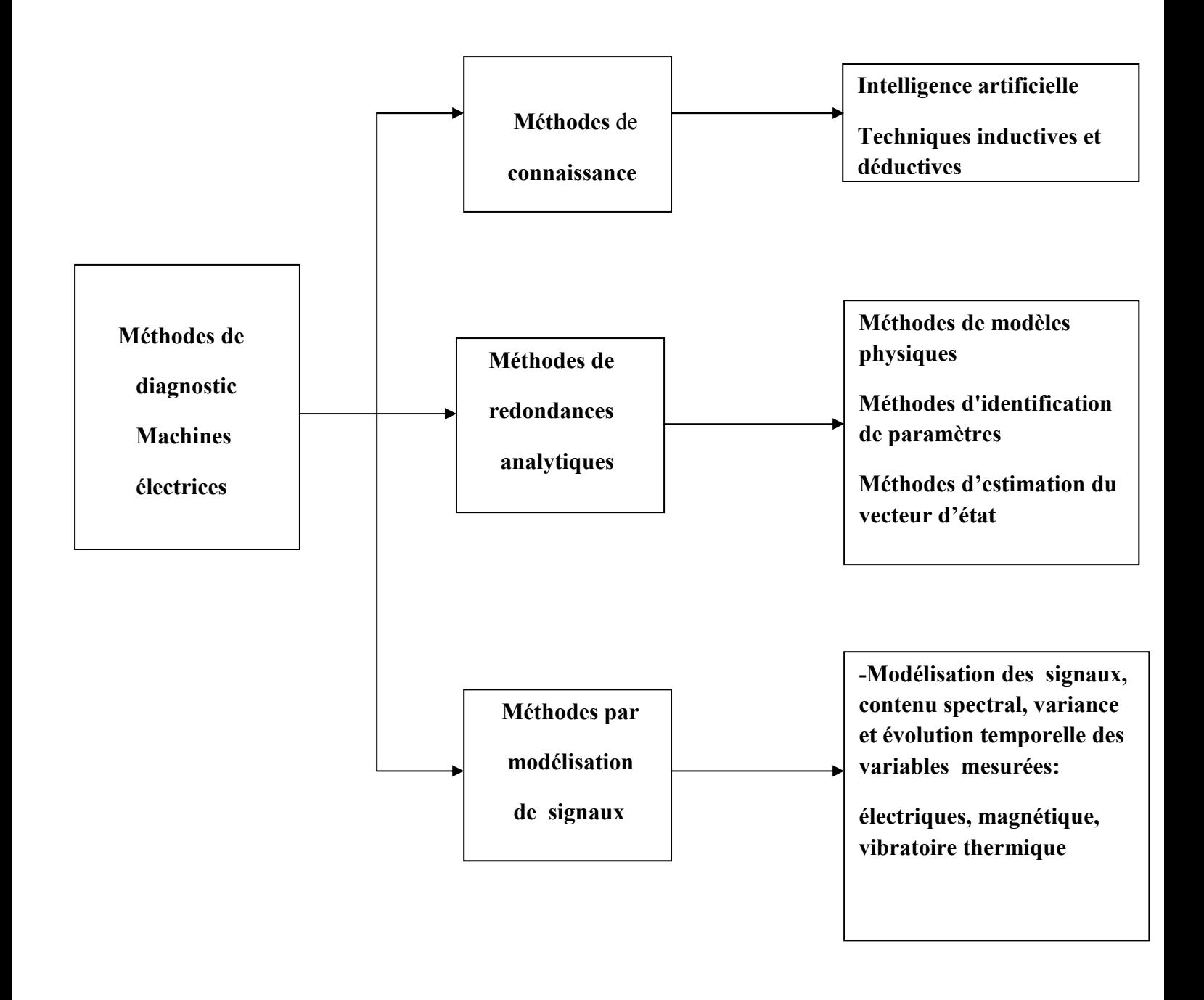

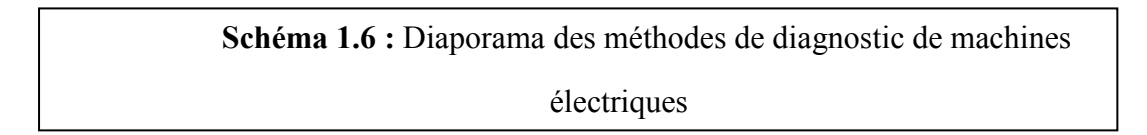

#### **Les méthodes de connaissances** :

n'utilisent pas de modèle mathématique pour décrire les relations de cause à effet. La seule connaissance repose sur l'expérience humaine confortée par des retours d'expérience.

Dans la littérature sont présentées plusieurs techniques de détection de défauts par ces méthodes .

 Les techniques basées sur l'intelligence artificielle mettent en œuvre la reconnaissance de formes, les systèmes experts, les réseaux de neurones et la logique floue, qui peuvent être utilisés de manière indépendante ou combinés pour améliorer leur efficacité.

 Les méthodes inductives ou déductives ne s'appliquent pas directement au diagnostic, mais peuvent y aider. Elles sont essentiellement utilisées pour définir les causes du défaut en utilisant des modèles de pannes.

 Il est à noter que ces méthodes sont davantage du ressort des automaticiens que des électrotechniciens. [8]

#### **Les méthodes de redondances analytiques :**

se basent sur une modélisation quantitative du système et exploitent les relations entre les variables du système considéré pour identifier les paramètres physiques à surveiller. On y distingue trois classes : les méthodes de modèles physique, les méthodes d'identification de paramètres et les méthodes d'estimation du vecteur d'état.

#### **Les méthodes par modélisation de signaux:**

sont des méthodes basées sur une modélisation des signaux, le contenu spectral, la variance et l'évolution temporelle des variables mesurées. Ces méthodes exploitent essentiellement les signatures électrique, magnétique, vibratoire, thermique ou la puissance instantanée .

La démarche la plus souvent utilisée pour le diagnostic des défauts sur les machines électriques repasse sur l'analyse des gradeurs mesurables et les signaux de défaut. Les grandeurs et signaux de défauts les plus fréquemment utilisés sont : les courants statoriques , la tension d'alimentation, le flux de dispersion, le couple électromagnétique, la vitesse de rotation , la puissance instantanée aussi que les vibrations mécaniques. [8]

Plusieurs techniques de traitement de signal ont été utilisées depuis longtemps pour analyser le contenu spectral des différents signaux issus des machines électriques tels que: les courants, les puissances, le couple, la vitesse, le flux, les vibrations,…etc. Dans ce que suit, on présente brièvement les transformées de Fourier rapide (FFT) et la transformée en ondelettes (TOC).

#### **6. Transformée de Fourier:**

Classiquement, la méthode la plus utilisée est la Transformée de Fourier (FFT). Il s'agit d'une méthode non paramétrique, qui se prête bien à l'analyse des phénomènes stationnaires. La composante à la fréquence *f* d'un signal temporel *x*(*t*) s'exprime par:

$$
X(f) = \int_{-\infty}^{+\infty} X(t) * e^{-j2\pi * f * t}
$$

Il est impossible d'analyser le signal sur une période infinie. Il est donc nécessaire de choisir une fenêtre de pondération pour l'analyse (fenêtre rectangulaire, de Hanning, …) pour corriger les effets d'un fenêtrage temporel fini. De plus, outre la forme, la taille de la fenêtre aura une influence sur la résolution maximale possible.

Nous avons donc appliqué l'analyse de Fourier sur plusieurs périodes du régime permanent de la machine. [1]

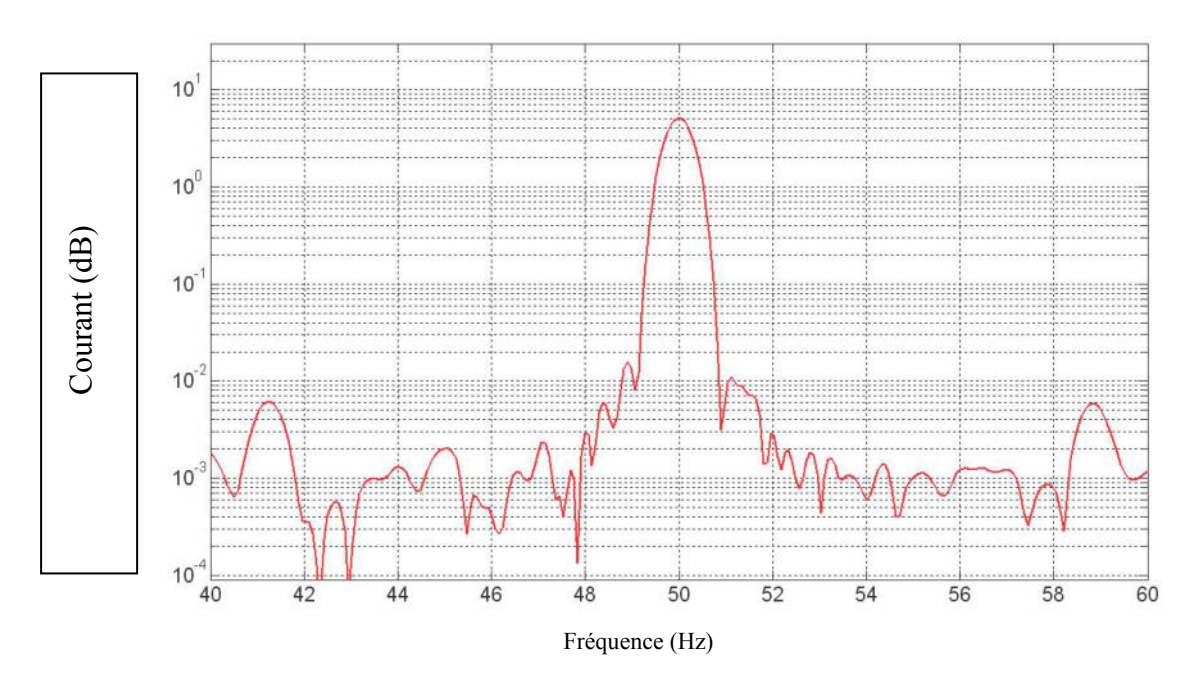

**Figure. 1. 7 FFT** sur la partie réelle de la composante  $I_{sd}$  pour une machine saine en charge

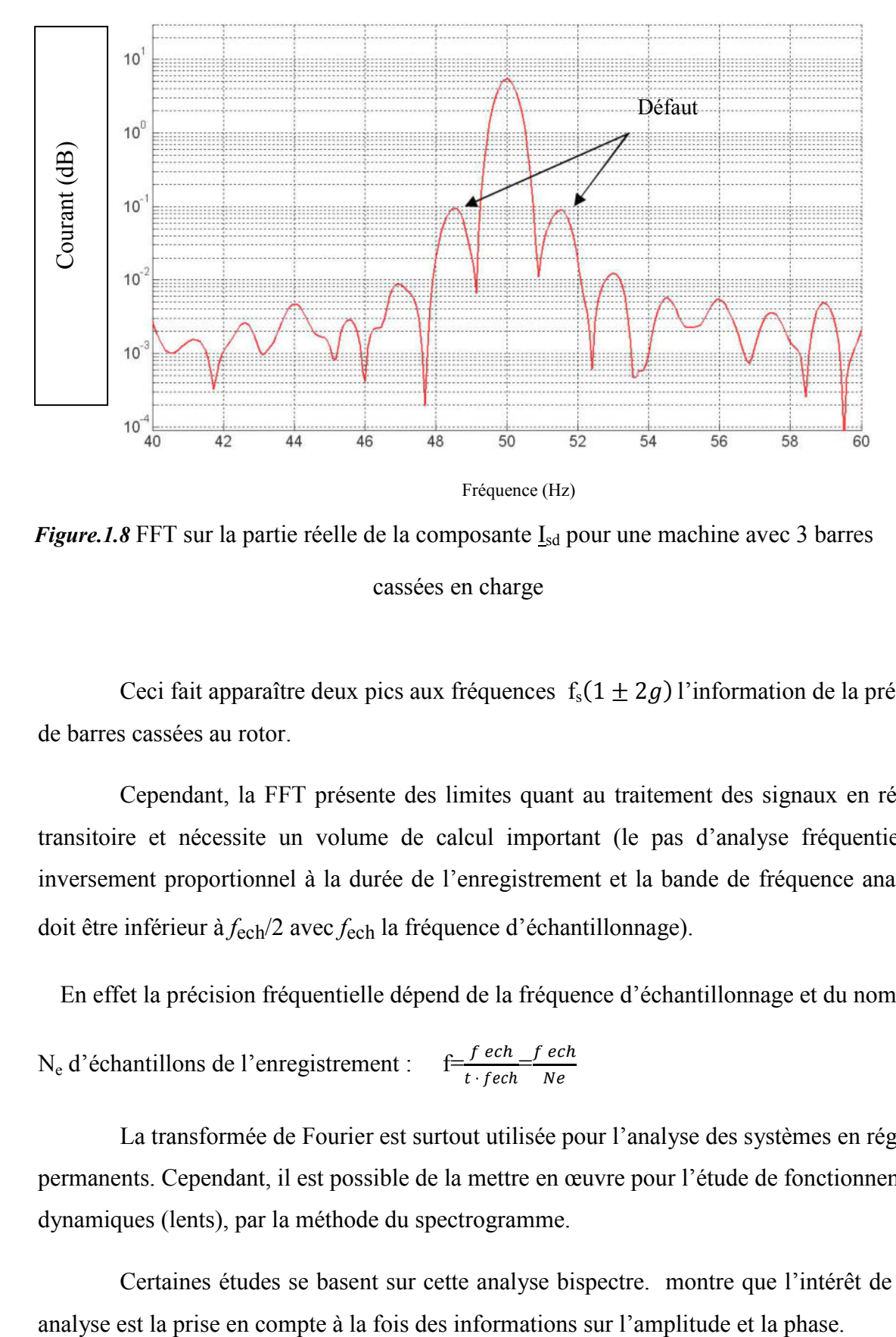

*Figure.1.8* FFT sur la partie réelle de la composante I<sub>sd</sub> pour une machine avec 3 barres cassées en charge

Ceci fait apparaître deux pics aux fréquences  $f_s(1 \pm 2g)$  l'information de la présence de barres cassées au rotor.

Cependant, la FFT présente des limites quant au traitement des signaux en régime transitoire et nécessite un volume de calcul important (le pas d'analyse fréquentiel est inversement proportionnel à la durée de l'enregistrement et la bande de fréquence analysée doit être inférieur à *f*ech/2 avec *f*ech la fréquence d'échantillonnage).

En effet la précision fréquentielle dépend de la fréquence d'échantillonnage et du nombre

$$
N_e d'échantillons de l'enregistrement : \quad f = \frac{f e c h}{t \cdot f e c h} \frac{f e c h}{N e}
$$

La transformée de Fourier est surtout utilisée pour l'analyse des systèmes en régimes permanents. Cependant, il est possible de la mettre en œuvre pour l'étude de fonctionnements dynamiques (lents), par la méthode du spectrogramme.

Certaines études se basent sur cette analyse bispectre. montre que l'intérêt de cette

Le spectrogramme est le calcul répétitif de la transformée de Fourier sur une fenêtre temporelle glissant sur le signal. Son calcul sera donc soumis aux paramètres suivants :

- longueur de la fenêtre
- type de fenêtre de pondération
- longueur totale du signal analysé

pas de glissement de la fenêtre ou pas temporel:

$$
S_{x}(t, v) = \left| \int_{-\infty}^{+\infty} X(s) \cdot h * (s - t)^{e - i.2\pi v s} \, ds \right|^{2}
$$

où  $x(s)$  : le signal temporel

*h* \* (*s* − *t*) : la forme conjuguée de la fenêtre choisie.

Le problème majeur provient du fait que la durée du régime transitoire des machines électriques est généralement très faible, ce qui oblige à prendre une fenêtre glissante très petite et engendre une précision fréquentielle réduite.

Ainsi, d'autres méthodes ont été développées pour représenter les signaux dans le plan temps -fréquence et sont connues sous le nom de 'Distribution de Wigner Ville'. illustre l'intérêt de cette méthode. Elle permet, entre autres, la détermination de la fréquence instantanée, pour l'analyse des signaux non stationnaires ou des phénomènes transitoires.

En ce qui concerne le diagnostic des machines asynchrones, montre que le ratio des amplitudes des composantes  $f_s$  (1  $\pm$  2*g*) sur l'amplitude du fondamental est plus important en régime transitoire qu'en régime permanent. L'analyse de Wigner Ville, qui combine l'analyse spectrale à celle temporelle, paraît plus appropriée que l'analyse de Fourier ou le spectrogramme pour le régime transitoire.

Soit *x*(*t*) , un signal complexe. La distribution continue de Wigner Ville est définie par :

$$
W_x(t, v) = \int_{-\infty}^{+\infty} x\left(t + \frac{\tau}{2}\right) x^*(t - \frac{\tau}{2}) e^{-2i\pi v \tau} d\tau
$$

ou \* désigne la notation conjuguée.

La relation précédente est définie sur tout l'espace temporel, or d'un point de vue pratique, la plupart des signaux analysés sont de longueurs finies. De ce fait, la transformée Pseudo-Wigner Ville se définie par :

$$
W_x(t, v) = \int_{-\infty}^{+\infty} p(\tau). x(t + \frac{\tau}{2}) x^* \left(t - \frac{\tau}{2}\right) e^{-2i\pi\nu\tau} d\tau
$$

On peut voir dans, une analyse temps-fréquence d'une machine saine et d'une machine avec deux barres cassées.

 montre le lien étroit qu'il existe entre les mathématiques statistiques et l'analyse du signal. Il montre bien la difficulté du choix d'une transformée par rapport à une autre. En effet, ces méthodes ne sont pas utilisables durant tous les régimes de fonctionnement. En régime permanent, le nombre de points d'acquisition est suffisant pour faire tous les types d'analyse tandis qu'en régime transitoire, en général très rapide, ce nombre de points est limité et rend impossible l'utilisation de toutes ces méthodes.

Cependant, quelque soit la transformée choisie, les informations qui en découlent ne seront pertinentes que si le signal est efficacement mesuré et riche en informations. [1]

#### **7. conclusion:**

Dans ce chapitre, nous concluons que les pannes de moteurs asynchrone sont divisées en deux parties:

-partie 1: accidents causés par des facteurs tels que la température ou l'humidité...., qui endommagent le moteur.

-parties 2: du moteur lui-même et sont des défaillances qui sont soit sous mécanique ou électrique.

#### **CHAPITRE II**

#### **1. Introduction:**

Dans ce chapitre, nous allons présenter le système du diagnostic à distance des machines électriques que nous proposons.

#### **2. Schéma bloc du système :**

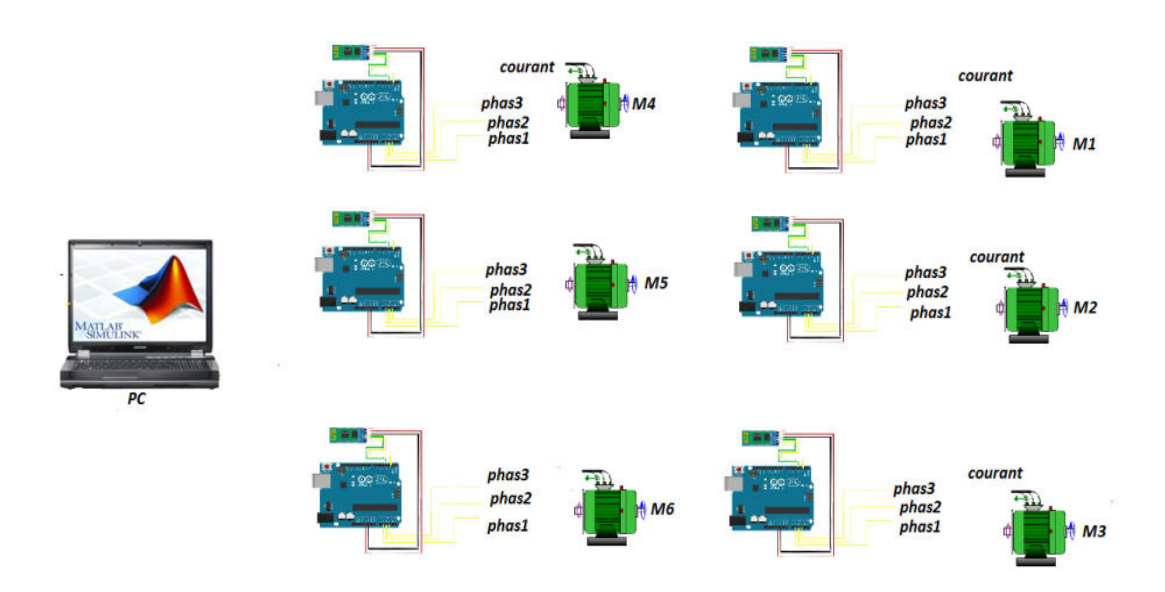

 **FIgure2.1** Schéma bloc du système

Le système se compose d'une carte d'acquisition à base d'une carte Arduino reliée à chaque moteur et un poste du traitement utilisant MATLAB pour le traitement des données envoyées de chaque moteur en utilisant des algorithmes de détection de défauts.

La carte d'acquisition comporte trois capteurs de courant reliés aux entrées analogiques de la carte Arduino via un circuit de conditionnement à base d'amplificateurs opérationnels et un module Bluetooth pour la transmission des données au poste central pour le traitement et la détection des défauts.

#### **3. La carte Arduino - Uno :**

**A**rduino est une plate-forme basée sur un matériel et un logiciel "Open Source". Elle se compose d'une carte programmable à base d'un microcontrôleur et d'un logiciel prêt à l'emploi appelé Arduino IDE (Integrated Development Environment), qui est utilisé pour écrire et transférer le programme sur la carte.[9]

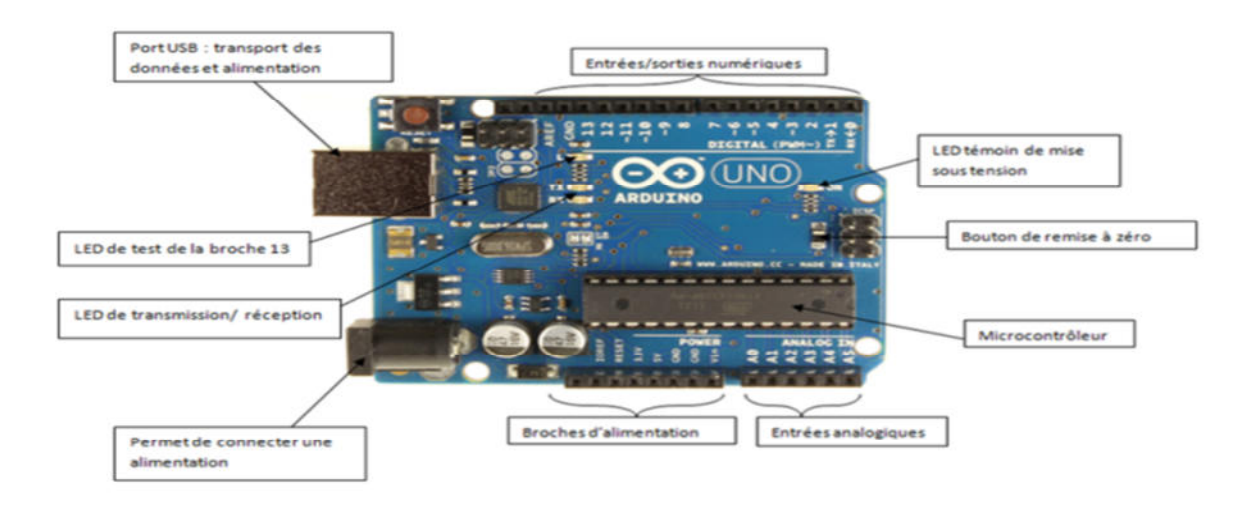

**Figure 2.1** La carte Arduino Uno

#### **3.1 Description la carte arduino-uno:**

#### **Côté matériel :**

#### - **Les entrée et sorties analogique/numérique**:

 Chacune des 14 broches numériques sur la carte Uno peut être utilisée comme une entrée ou une sortie, en utilisant les fonctions pinMode(), digitalWrite(), et digitalRead(). Ils fonctionnent à 5 volts. Chaque broche peut fournir ou recevoir 20 mA en état de fonctionnement recommandée et a une résistance de pull-up interne (déconnectée par défaut) de 20-50k ohm. Un maximum de 40 mA est la valeur qui ne doit pas être dépassée sur toutes les broches d'Entrées /Sorties pour éviter des dommages permanents du microcontrôleur.

L'Uno dispose de 6 entrées analogiques, A0 à A5, dont chacune fournit 10 bits de résolution (ou 1024 valeurs différentes). Par défaut, la tension est de 5 volts. Il est cependant possible de changer la limite supérieure de la gamme en utilisant la broche AREF et la fonction analogReference ()..[9]

Les autres broches de la carte:

- AREF. Tension de référence pour les entrées analogiques. Pin utilisé avec analogReference ().
- RESET : Pour l'initialisation de la carte.

#### - **Les pins Rx() et Tx() :**

Commmunication série: 0 (RX) et 1 (TX). Permet de recevoir (RX) et transmettre (TX) les données série. Ces pins sont connectés aux pins correspondants du convertisseur USB-TTL Serial ATmega8U2.

En plus de la communication série matérielle, on peut utiliser une communication série programmée en utilisant la bibliothèque SoftSerial.

#### - **Alimentation la carte aeduino-uno:**

La carte Arduino Uno peut être alimentée via la connexion USB ou avec une alimentation externe :

- Une alimentation externe peut provenir soit d'un adaptateur AC-DC ou d'une batterie. L'adaptateur peut être connecté en branchant une prise 2.1mm dans la prise d'alimentation de la carte ou à partir d'une batterie connectée au pin (ou broche) GND et V-in (alimentation externe).

- V- in. Tension d'entrée à la carte Arduino à l'aide d'une source d'alimentation externe (par opposition à 5 volts de la connexion USB ou une autre source d'alimentation régulée). Si l'alimentation en tension est faite par l'intermédiaire de la prise d'alimentation, on pourra y accéder via ce pin

#### - **Mémoire:**

L'ATmega328 a 32 Ko (avec 0,5 KB occupés par le bootloader). Il a également 2 Ko de SRAM et 1 Ko de mémoire EEPROM (qui peut être lu et écrit avec la bibliothèque de l' EEPROM ).

#### **Côté programme(logiciel):**

L'environnement de programmation Arduino, est un logiciel de programmation des modules Arduino , une application écrite en Java inspirée du langage Processing, libre et multiplateformes, servant d'éditeur de code et de compilateur, et qui peut transférer le firmware et le programme au travers de la liaison série ( Bluetooth ou USB selon le module). Il est également possible de se passer de l'interface Arduino, et de compiler les programmes en ligne de commande.

Le langage de programmation utilisé est le  $C++$ , compilé avec avr-g++, et lié à la bibliothèque de développement Arduino, permettant l'utilisation de la carte et de ses entrées/sorties. La mise en place de ce langage standard rend aisé le développement de programmes sur les plates-formes Arduino, à toute personne maitrisant le C ou le C++.

Un programme utilisateur Arduino est une suite d'instructions élémentaires sous forme textuelle, ligne par ligne. La carte lit puis effectue les instructions les unes après les autres, dans l'ordre défini par les lignes de code, comme lors d'une programmation classique. .[9]

L'environnement comporte, comme montré sur la figure 2.2, les parties suivantes :

1 - permet de vérifier le programme, il actionne un module qui cherche les erreurs dans le programme,

2 - Créer un nouveau fichier,

- 3 -Sauvegarder le programme en cours d'utilisation,
- 4 console ou liaison série,
- 5 Stoppe la vérification,
- 6 Charger le programme existant dans la carte Arduino,
- 7 Compiler et envoyer le programme vers la carte Arduino.

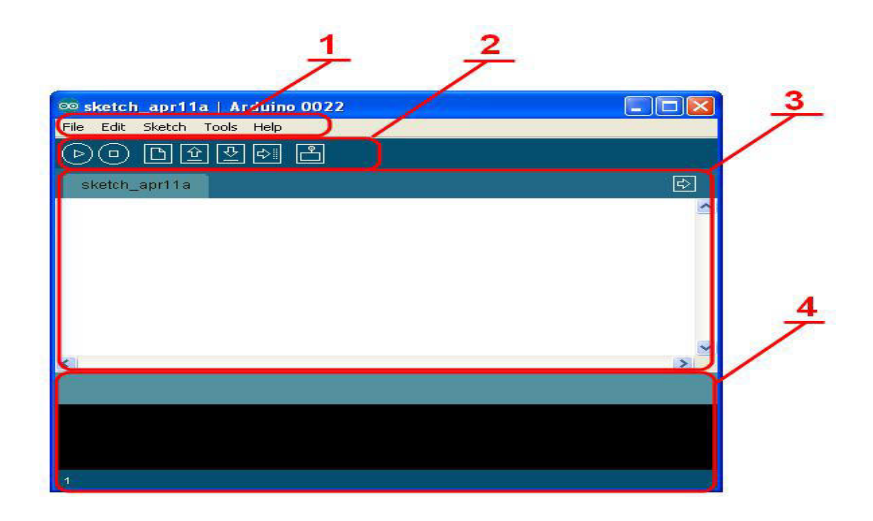

**Figure 2.2** interface logicielle arduinou-un

#### **3.2 Le rôle des carte Arduino-uno dans ce projet:**

La carte Arduino Uno fonctionne comme un système de mesure des courants de phase du moteur,à travers ses entrées analogiques A0, A1, A2 avec une période d'échantillonnage de 1 kHz et envoie les échantillons par Bluetooth avec une vitesse de 115200 Baud.

#### **4. Le module Bluetooth HC-05 :**

Ce module communique via une liaison série avec une carte Arduino. Cette liaison s'établit sur deux broches RX et Tx. La broche RX de la carte Arduino doit être raccordée à la broche TX du module Bluetooth HC-05. La broche TX de la carte Arduino doit être raccordée à la broche RX du module HC-05. [10] [11]

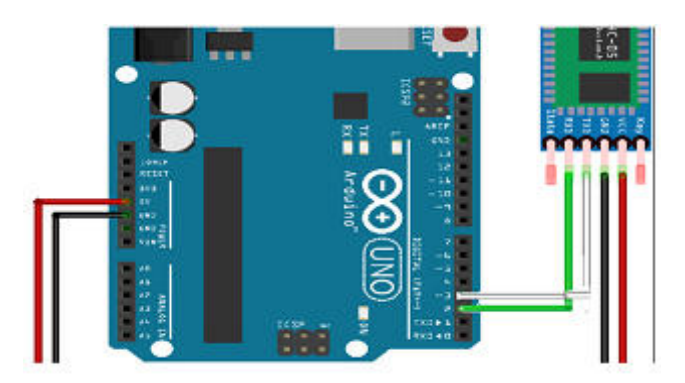

**Figure2.2** Photo lise bluetooth HC-05 avec arduino

#### **4.1 Appariement du module Bluetooth HC-05**

Pour l'appariement du module Bluetooth HC-05 avec le PC, il faut suivre les étapes suivantes :

-1<sup>ere</sup> étape : Connecter le module bleutooth à la carte Arduino-Un et alimenter la carte soit par le port USB soit en utilisant une alimentation externe.

-2<sup>eme</sup> étape : Ouvrir le panneau de configuration et cliquer sur périphériques et imprimantes, Si le module Bluetooth n'apparait pas sur la liste des périphériques alors puis sélectionner Ajouter un périphérique, comme indiqué dans les images suivante :

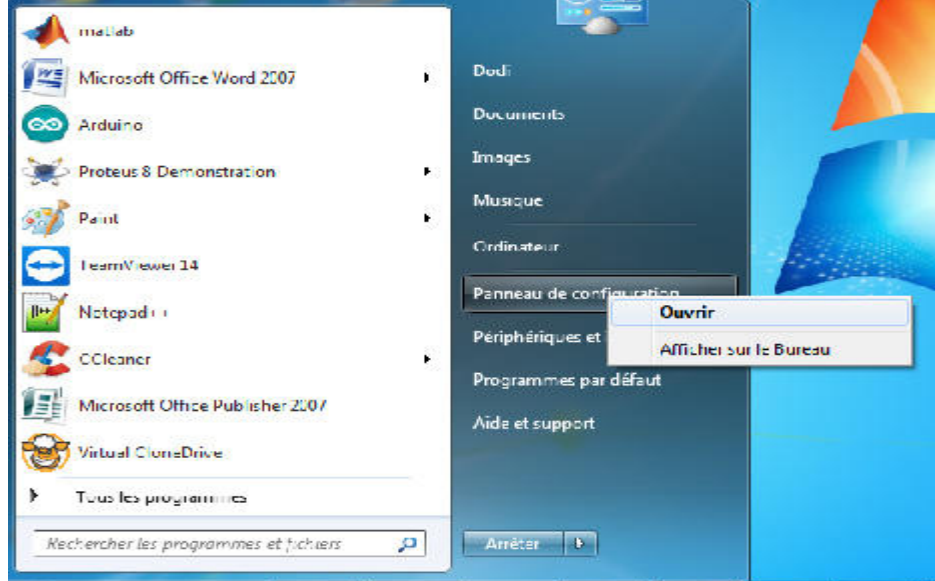

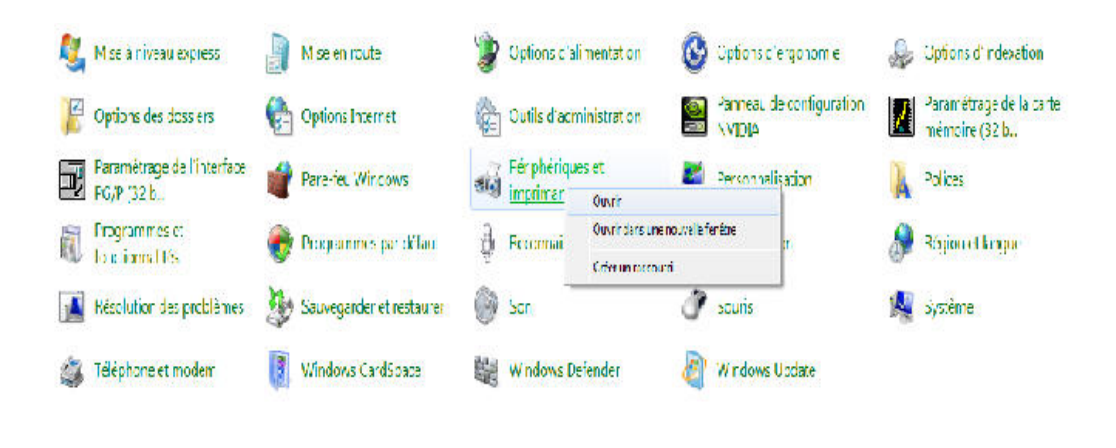

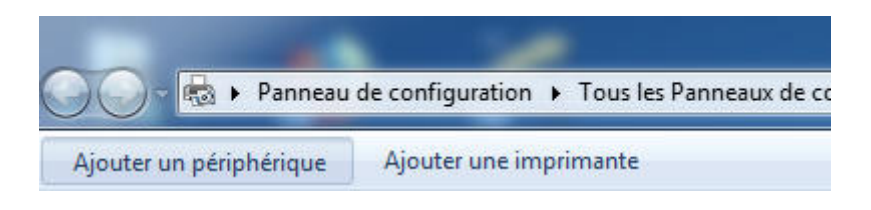

-3em étape: Choisir Entrer le code de couplage du périphérique, et entrer le code 1234 (code d'appariement par défaut.et cliquer sur (suivant).

L'appariement est terminé et la connexion Bluetooth avec PC a été ajoutée.

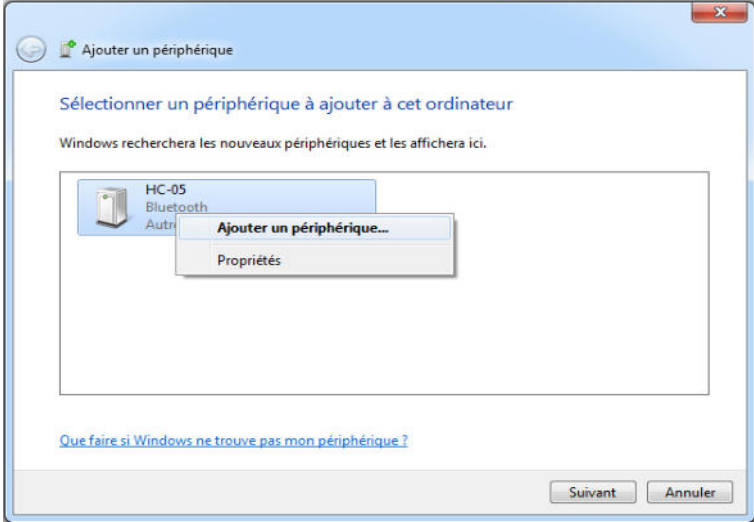

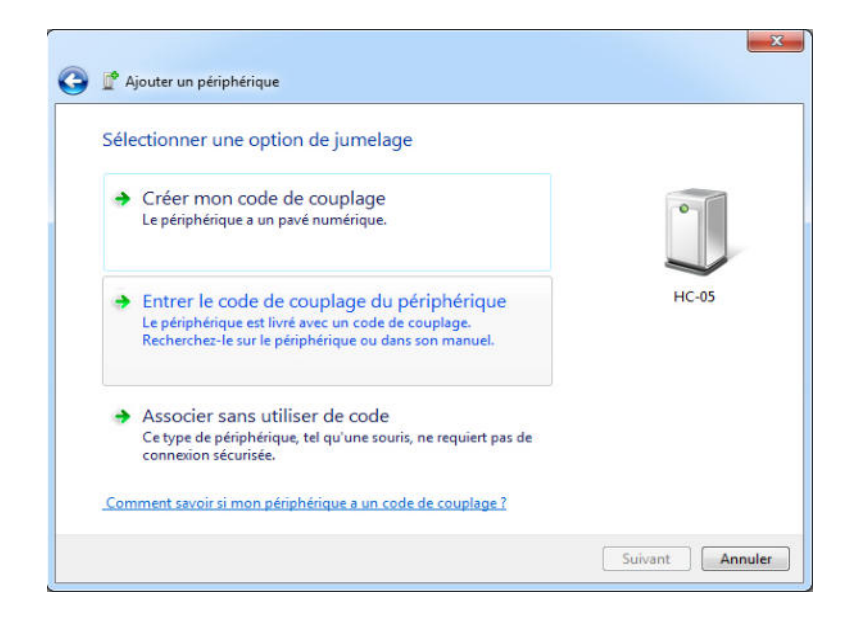

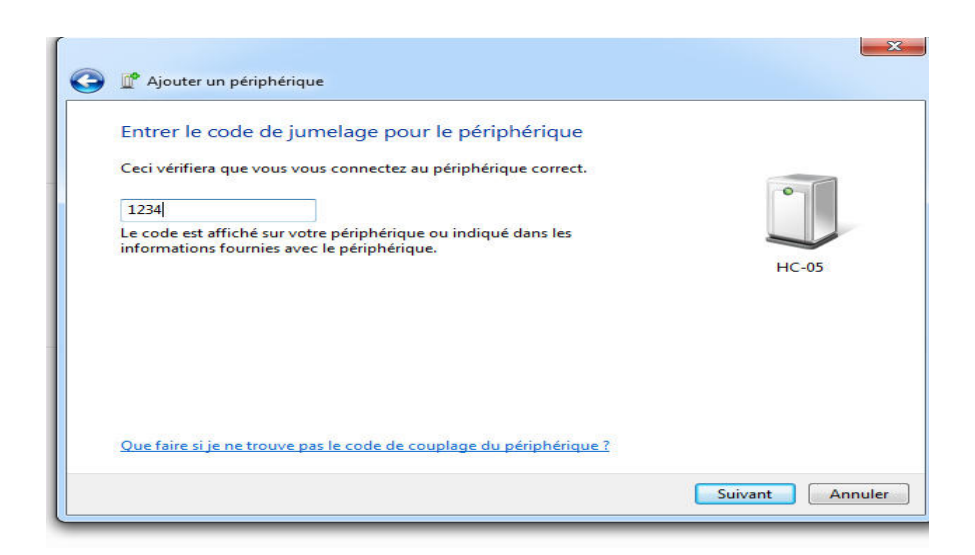

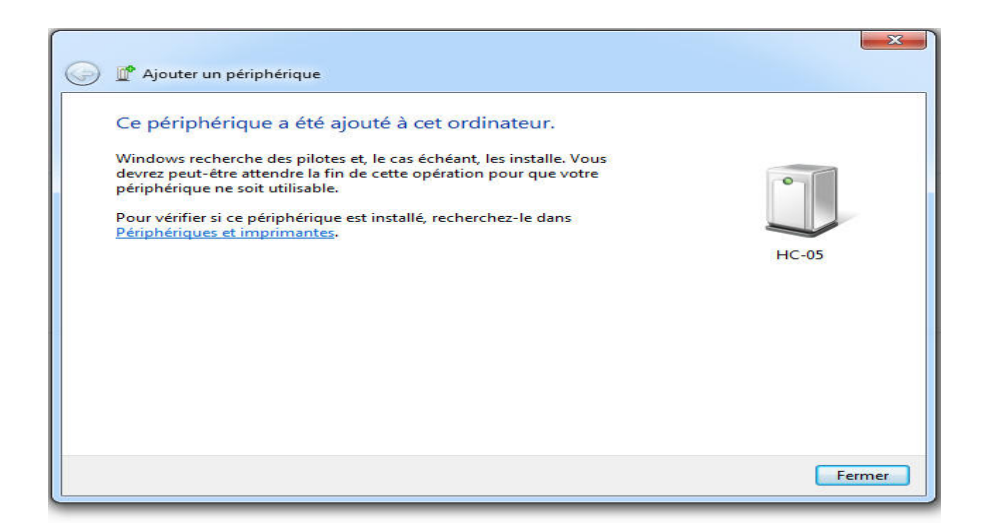

#### **4.2 Le rôle Bluetooth HC-05 dans ce projet**

Le module Bluetooth permet la transmission des données mesurées par la carte Arduino au poste de traitement PC avec une vitesse de transmission de 115200 baud, c'est la vitesse maximale de transmission de la carte Arduino Uno.

#### **5. La connexion entre capteur de courant et la carte arduino-uno:**

Avant de connecter les capteurs de courant aux entrées analogiques de la carte Arduino-Uno, nous avons une condition très importante à respecter :

La valeur de la tension délivrée par le capteur de courant doit toujours appartenir à l'intervalle

[0 5 V]. L'application de valeurs en dehors de cet intervalle peut détruire la carte Arduino-

Pour respecter cet condition un conditionneur à base d'amplificateurs opérationnels est utilisé pour adapter la tension de sortie du capteur de courant..

#### **5.1 Le capteur de courant :**

Le capteur de courant est un transformateur de courant qui permet de mesuree le courant traversant la phase du moteur. La tension de sortie est exprimée par une différence de tension ne dépassant pas 5 volts à savoir :

$$
I_{\text{max}}=20 \text{ A}
$$
 et  $U_{\text{max}}=(+2 \text{ V})$  ou (-2V)

La plage de variation de la tension est autorisée par la carte Arduino, mais elle doit être décalée parce que la carte Arduino Uno n'admet pas des tensions négatives. L'utilisation d'un simple additionneur de tension peut résoudre ce problème.

Nous avons utilisé le circuit additionneur représenté sur la figure 2.4.

La tension de sortie est égale à :

$$
v_s = v_a + v_e
$$

Or

$$
v_a = \frac{R_1}{2R_1} V_{cc} = \frac{V_{cc}}{2}
$$

Alors

$$
v_s = v_e + \frac{V_{cc}}{2}
$$

Pour Vcc= 5 V on a

 $v_s = v_e + 2.5$ 

Si  $v_e \in [-2.5 \ 2.5]$  alors  $v_s \in [0 \ 5]$  qui est compatible avec l'intervalle de l'entrée analogique de l'Arduino.

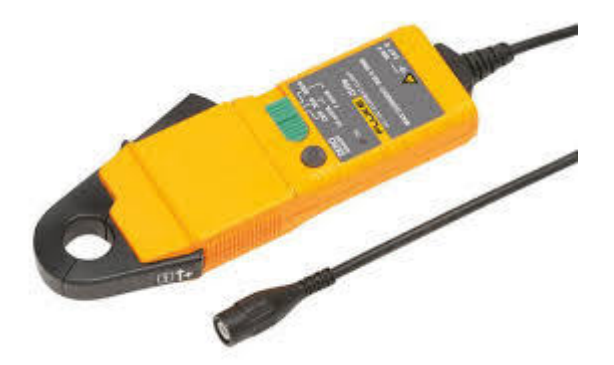

**Figure2.3** Capteur de courant

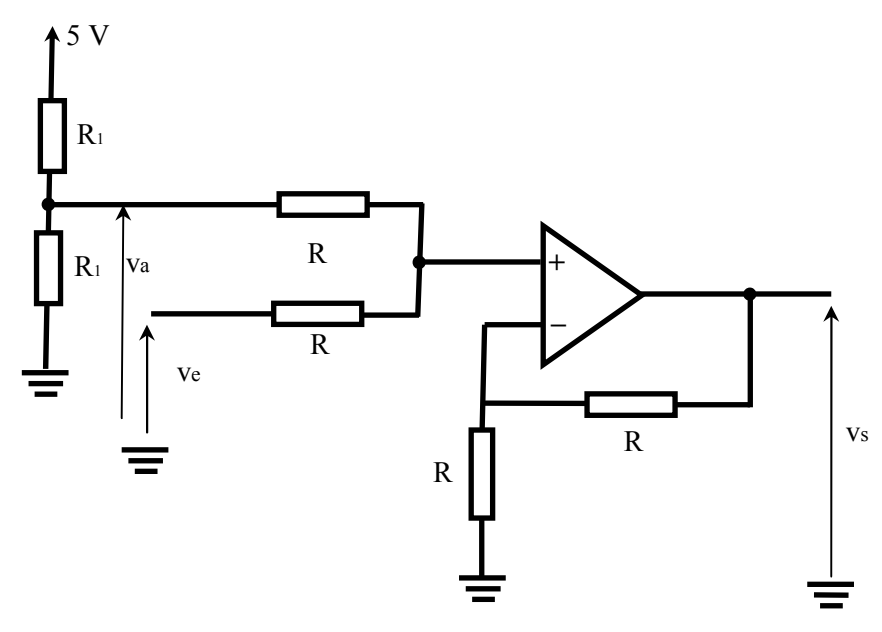

**Figure2.3** Circuit additionneur

#### **6. Conclusions**

Dans ce chapitre nous avons présenté le système d'acquisition à distance des courants de phase du moteur. Le système d'acquisition est basé sur une carte Arduino Uno. Trois capteurs de courants sont utilisés pour la mesure des courants de phase de moteur. Un conditionneur à base d'amplificateurs opérationnels permet d'adapter les tensions de sortie des capteurs pour quelles soit compatibles avec les entrées analogique de la carte Arduino Uno. Les données sont ensuite envoyées par Bluetooth au poste de traitement utilisant un programme MATLAB pour le traitement des données et la détection des défauts. Le poste de traitement est l'objet du chapitre suivant.

#### **CHAPITER III**

#### **1. Introduction:**

La partie programmation de ce travail est la partie la plus importante. Le rôle du système d'acquisition est juste la collection et l'envoie des données au poste de traitement. Dans le poste de traitement un programme MATLAB reçoit les données et applique les méthode de détection de défaut pour déterminer la présence de défauts.

#### **2. Programme d'acquisition de données**

Dans ce programme on lit les entrées analogiques avec une fréquence d'échantillonnage de 1 kHz. Les données sont envoyées au PC par Bluetooth avec une vitesse de 112500 Baud.:

#### **2.1 Les bibliothèques utilisées dans le programme**

Deux bibliothèques ont été utilisées, Software Serial et TimerOne. La première pour la transmission série via Bluetooth. On peut ne pas utiliser cette bibliothèque et on utilise directement l'UART de l'Arduino.

La bibliothèque TimerOne a été utilisée pour programmer le timer de façon à générer une interruption chaque milliseconde pour l'utiliser comme période d'échantillonnage.

Le programme d'acquisition est le suivant :

```
oo sketch_jun27a | Arduino 1.8.8
Fichier Édition Croquis Outils Aide
           霝
  sketch_jun27a§
 #include <SoftwareSerial.h>
 #include <TimerOne.h>
 int RX=2:
int TX=3;
 SoftwareSerial hc05(2,3);
void setup() {
   // put your setup code here, to run once:
   Serial.begin(115200);
  Timer1.initialize(1000);
  Timer1.attachInterrupt(timerIsr);
  hc05.begin(115200);
 \pmb{\}}
```
**figure.3.1** La format du programme Arduino

```
void timerIsr() {
 String SensorVales = "";
 SensorVales = SensorVales + analogRead(A0)+ ", " + analogRead(A1)+ ", " + analogRead(A2) + "\n";
 Serial.println(SensorVales);
 hc05.println(SensorVales);
\mathcal{Y}
```
**figure.3.2** La format du programme Arduino

#### **3. Programme MATLAB :**

Le programme MATLAB comporte deux parties. La première partie est responsable de la sélection du moteur dont on veut faire le diagnostic et la collection des données envoyées par le système d'acquisition associé à ce moteur.

La deuxième étape consiste à préparer les données pour le traitement et l'application des algorithmes de détection de défauts sur les données reçues.

La méthode de détection de défauts utilisée est basée sur l'analyse spectrale en utilisant la transformée de Fourier rapide (FFT).

Avant d'appliquer la transformée de Fourier rapide les paramètres suivants doivent être choisis :

1- longueur de la fenêtre,

2- type de fenêtre de pondération,

3- longueur totale du signal analysé.

#### **3.1 Organigramme Matlab :**

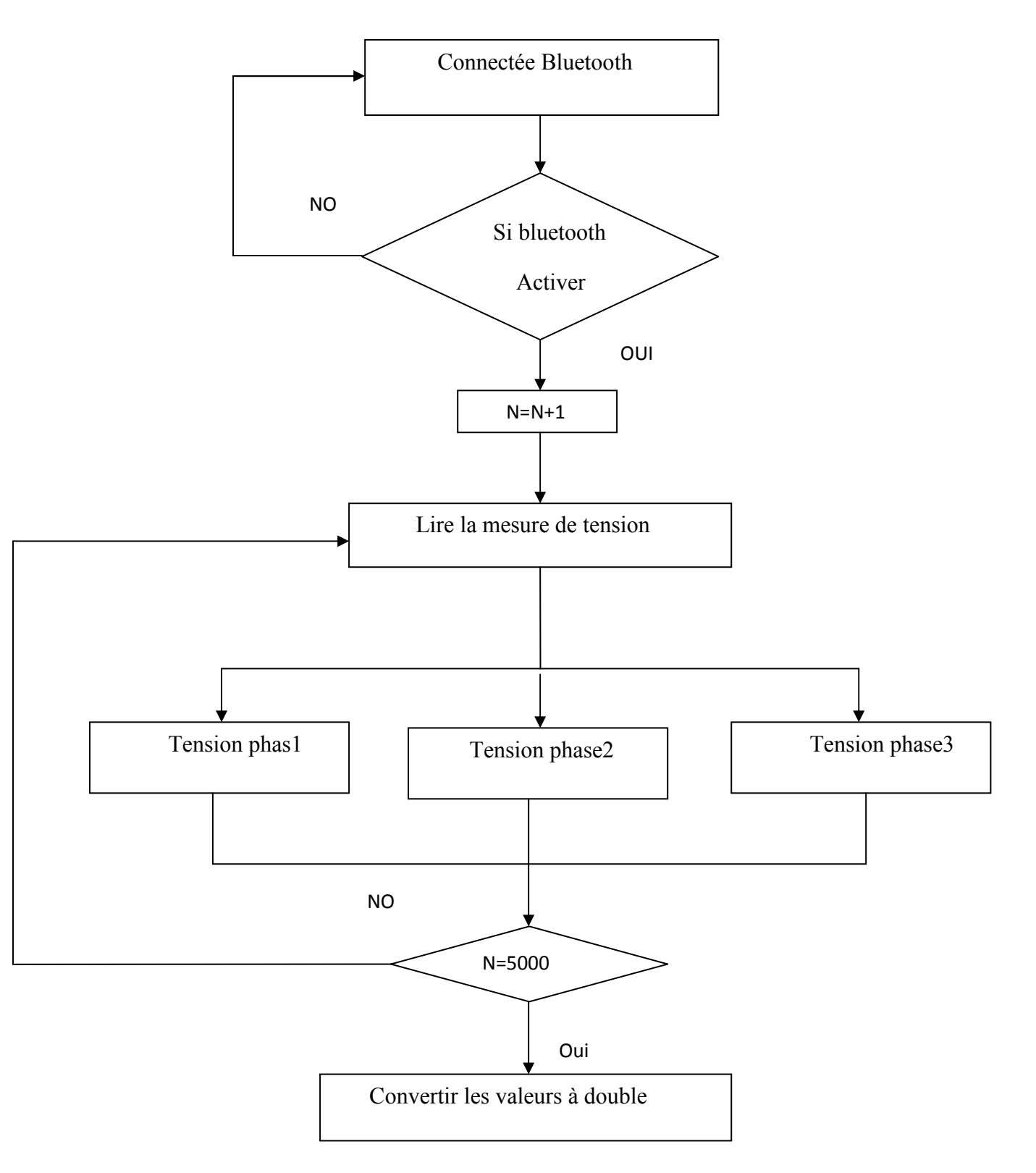

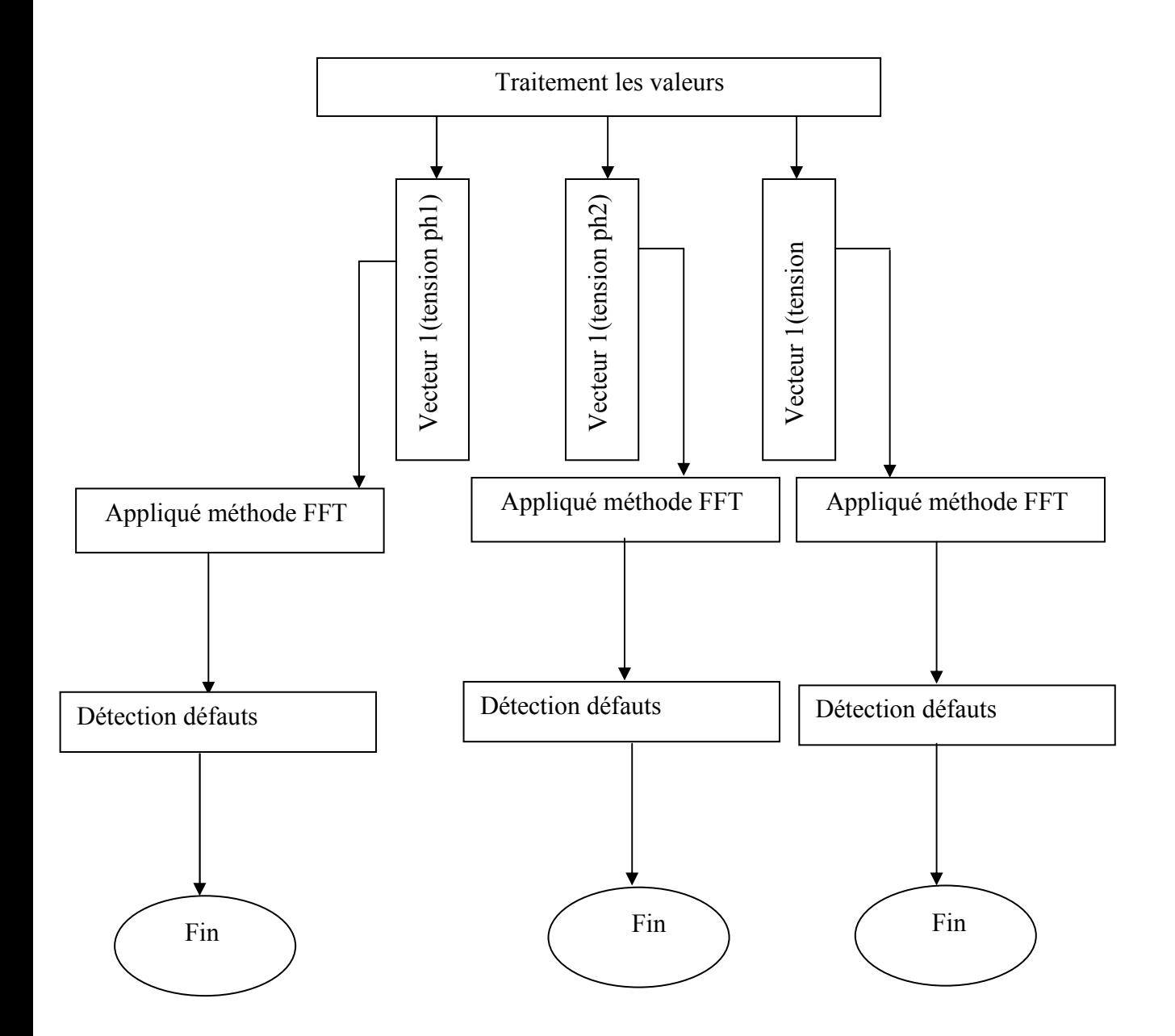

#### **4. les résultats des datas extérieures**

nous présenterons les résultats obtenus à partir du data vers votre moteur en cas son défaut et cas défaillance du niveau de bague intérieure.

Le data est une fonction qui décrit l'accélération para port le temps :  $f(t)$  = a c'est-à-dire que l'analyse obtenue est en fonction de l'accélération para port la fréquence

#### **1.Data son défaut :**

Le data moteur est dans l'état son défauts de son symbole à X-097 est l'accélération para port le temps la figure(4.1) suivent présent le signal en temps(1s) .

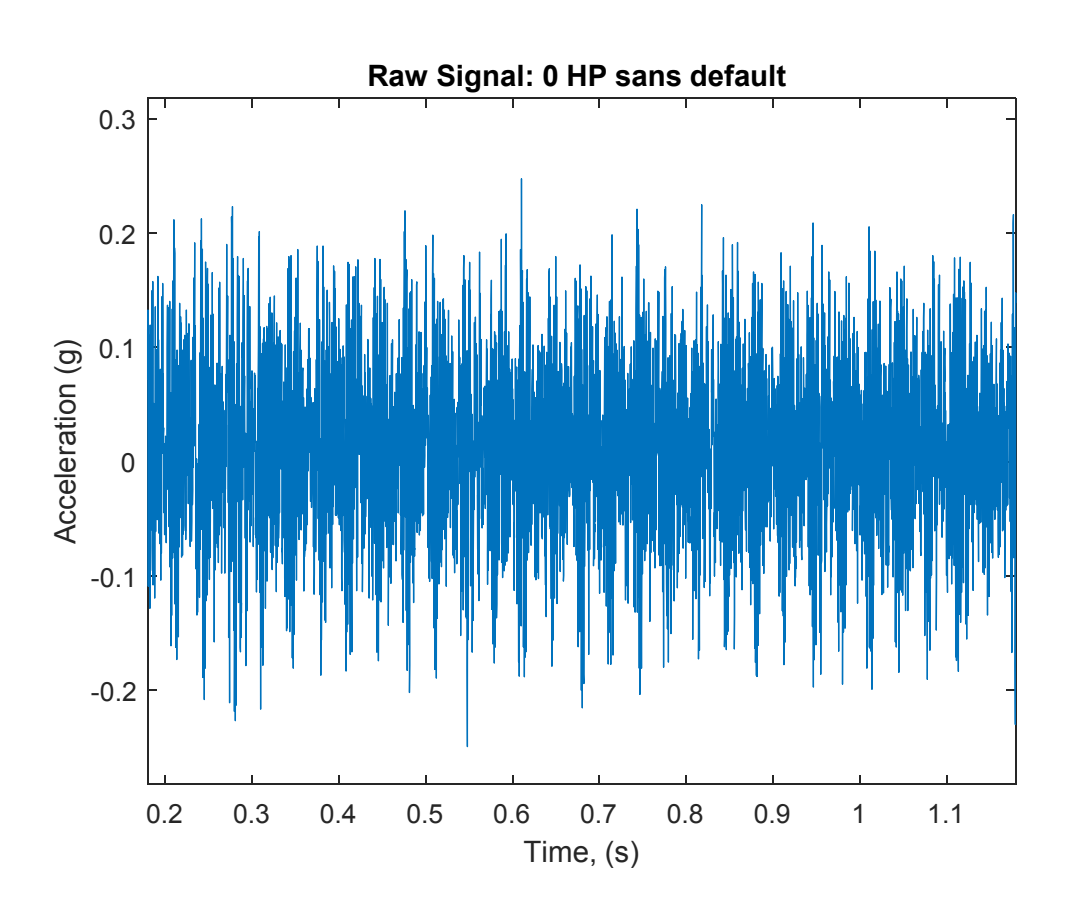

**figure 3. 3 :** signal sans défut

Après la d'application la méthode (FFT) dans cette signale, le résultat obtenu est signal en domaine fréquentielle à partir [ 0 6000] présenté la figure(4.2) .

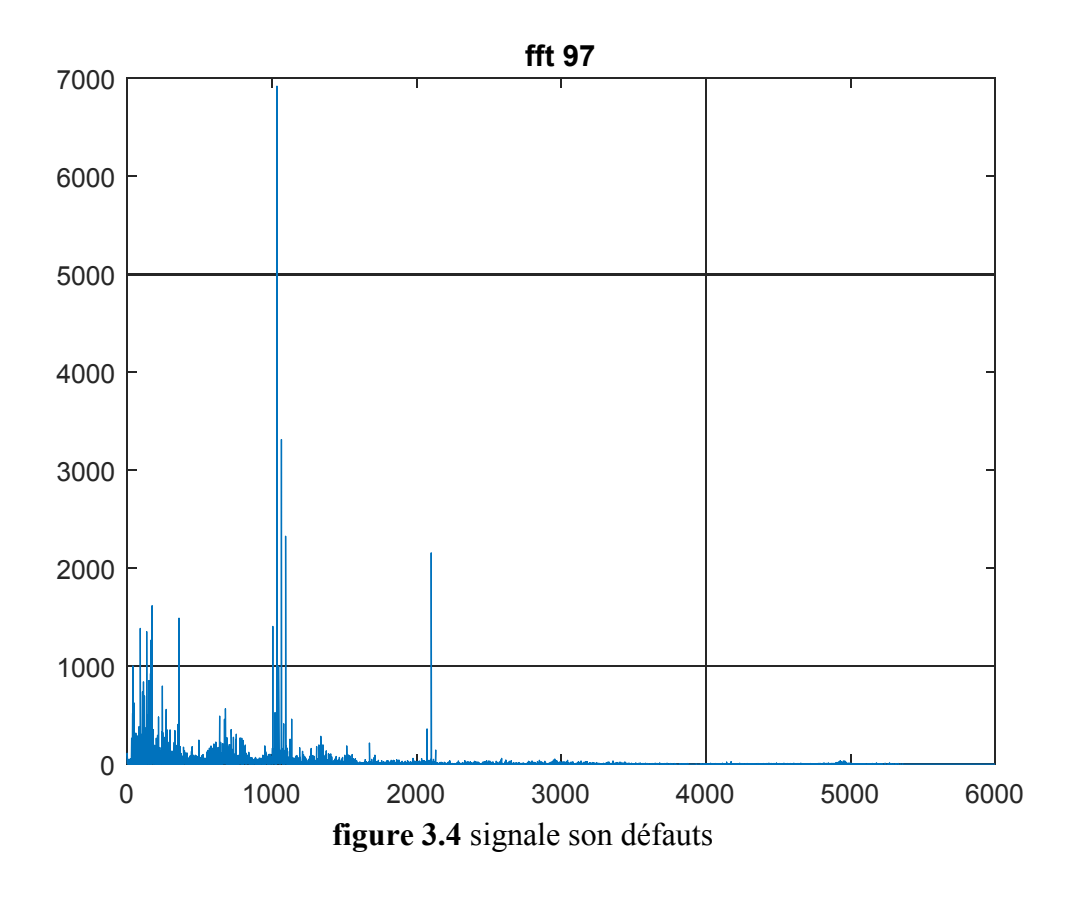

#### **2. Data défaillance du niveau de bague intérieure** :

Le data moteur est dans l'état son défauts de son symbole à X-209 est l'accélération para port le temps la figure(4.3) suivent présent le signal en temps(1s) .

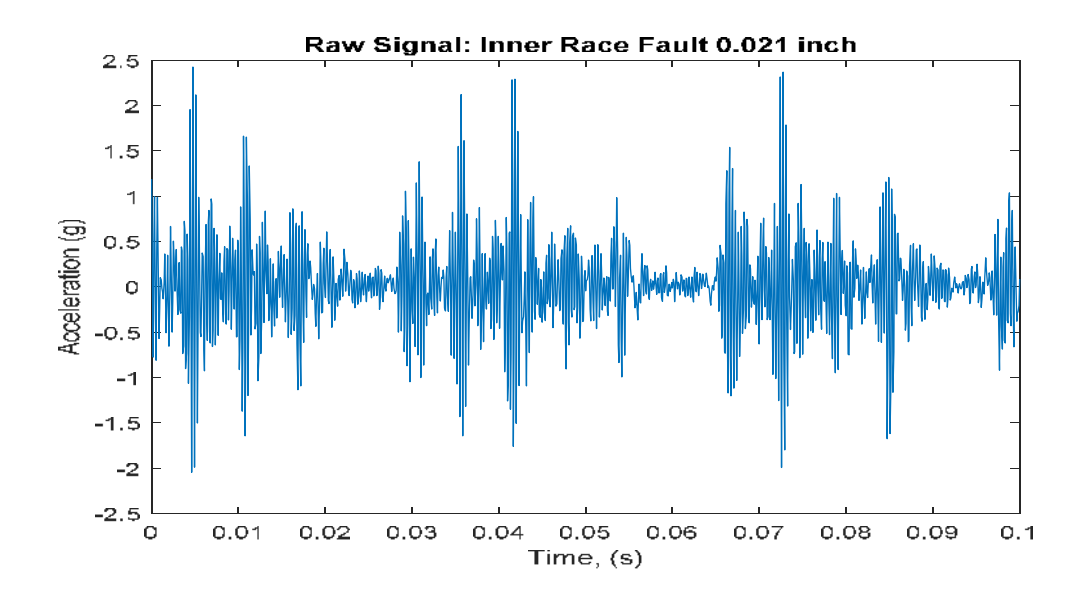

**figure 3.5** signale défauts en temps

Après la d'application la méthode (FFT) dans cette signale, le résultat obtenu est signal en domaine fréquentielle à partir [ 0 6000] présenté la figure(4.4) .

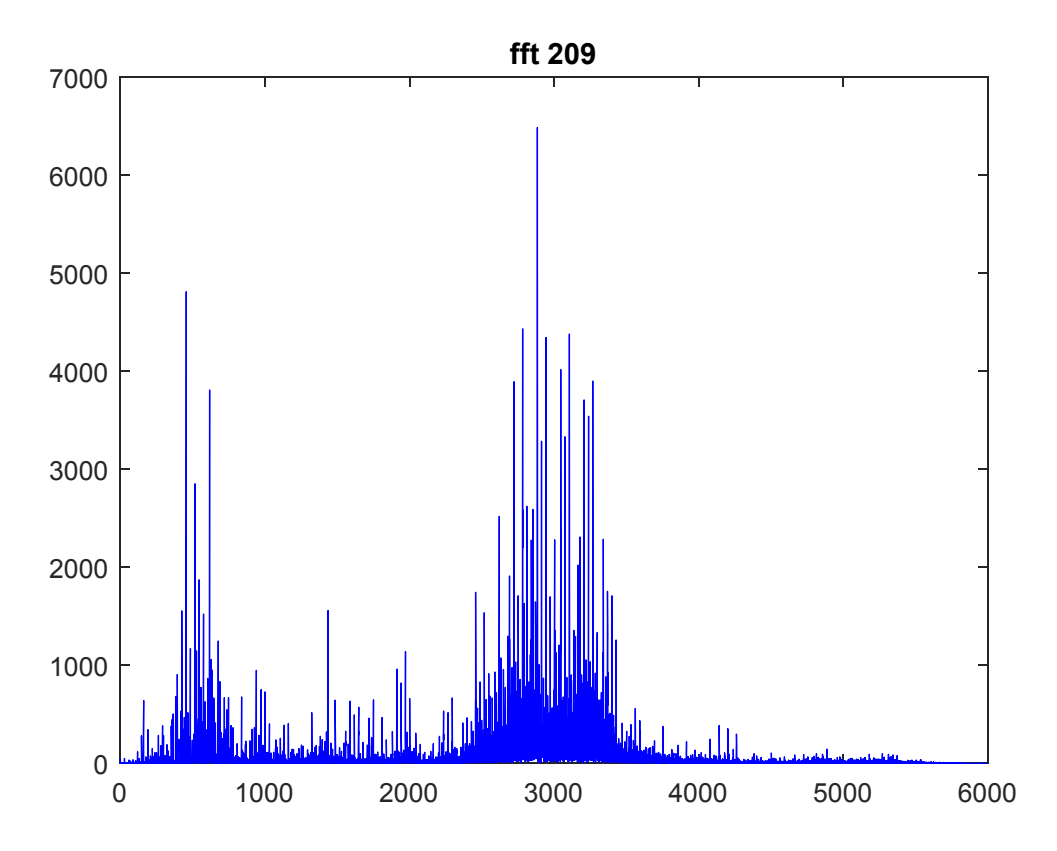

**figure 3.6** signale défaut en fréquence

En observant les résultats de l'analyse sur domaine fréquentielle nous trouvons une différence au niveau fréquence(3000):

Le signale pris à data X-097 pas varient avec l'accélération dans une cette fréquence mais le signale à pris à data X-209 varient avec l'accélération dans une cette fréquence .

#### **5. Conclusion**

Dans ce chapitre nous avons présenté la partie logicielle de notre projet. Un premier programme dans la carte Arduino permet l'acquisition et l'envoi des mesures des courants de phase avec une fréquence d'échantillonnage de 1 kHz au poste de traitement. Dans le poste de traitement, un programme MATLAB est utilisé pour la réception des données envoyées par le système d'acquisition. Ensuite des procédures de détection de défauts à base de la transformée de Fourier Rapide sont utilisées pour la détection des défauts.

### **Conclusion générale**

Ce travail s'inscrit dans la thématique de la surveillance et du diagnostic des défauts dans les moteurs asynchrones triphasés, le choix du moteur est justifié dans les entraînements électriques à vitesse variable.

Sa simplicité de construction, son faible coût d'achat et sa robustesse mécanique, surtout sa quasi-absence d'entretien, justifient son omniprésence dans le secteur industriel. Malgré ces avantages, il est donc important de développer des systèmes de diagnostic pour détecter de manière anticipée les défauts pouvant apparaître dans ce type de machines.

L'objectif général de ce mémoire est le diagnostic et la détection des défauts à distance dans un ensemble de moteurs asynchrones.

Le système réalisé comporte une carte d'acquisition de données à base de l'Arduino;- Uno associée à chaque moteur et un poste de traitement des données pour la détection des défauts.

Les courants de phase du moteur sont mesurés avec des capteurs de courants. Les capteurs de courants sont reliés aux entrées analogiques de la carte Arduino via un conditionneur à base d'amplificateurs opérationnels utilisé pour l'adaptation des signaux. Les signaux échantillonnés avec une fréquence d'échantillonnage égale à 1 kHz sont envoyés par Bluetooth au poste du traitement.

Dans le poste de traitement un programme MATLAB permet la sélection du moteur à diagnostiquer et la réception des données envoyées par la carte d'acquisition. Une fois l'acquisition terminée, des procédures de détection de défauts à base de la FFT sont appliquées pour détecter les défauts éventuels.

A cause des contraintes de temps, le projet n'a pas été finalisé. Mais les premiers tests on montré l'efficacité de l'approche proposée non seulement pour le diagnostic des défauts mais aussi pour d'autres application de supervision et de monitoring à distance.

Comme perspective à ce travail, d'une part le système peut être adapté des utilisations dans des applications de supervision et monitoring à distance. D'autre part vu les limitations de la carte Arduino dont la vitesse de communication maximale est de 115200 Baud ce qui limite la fréquence d'échantillonnage à 1 kHz et les contraintes de la communication par Bluetooth, l'utilisation de microcontrôleurs plus performants et des protocoles de communication tels que le protocole CAN peut améliorer les performances du système.

Du côté poste du traitement, puisque la communication n'est pas parfaite, on a remarqué la perte d'échantillons, l'adaptation des méthodes de diagnostic pour traiter le cas de signaux avec échantillons manquants est un domaine peu exploré. Son exploration est devenue indispensable avec le progrès extraordinaires des systèmes de télécommunication et leurs applications dans la supervision à distance.

## *Dédicaces*

*Je dédie ce mémoire* 

*A mes chers parents ma mère et mon père* 

*Pour leur patience, leur amour, leur soutien et leurs,* 

*Encouragements.* 

*A mes frères.* 

*A mes amies et mes camarades.* 

*Sans oublier tous les professeurs que ce soit du* 

*Primaire, du moyen, du secondaire ou de* 

*I 'enseignement supérieur.*

#### **Introduction Générale**

La machine asynchrone est l'une des machines les plus utilisées dans l'industrie, grâce à sa robustesse, sa fiabilité et son faible coût. Malheureusement, ces machines sont impactés par des défaillances diverses qui peuvent conduire à l'arrêt de la production et causer des dommages aux équipements et humains aux alentours. Par conséquent, la surveillance et le diagnostic de ces machines deviennent primordiaux afin de diminuer les coûts de maintenance et d'exploitation, augmenter la sécurité et la disponibilité des équipements et garantir la continuité de la production.

Elle peut être affectée par des défauts électriques ou mécaniques au niveau du stator, ou du rotor, ou les deux en même temps. Les causes des défauts peuvent être dues à un simple problème de fabrication ou à une utilisation on conforme de la machine. Parfois le milieu dans lequel la machine est utilisée peut être responsable à la détérioration de la machine (milieu corrosif, milieu chimique,…).

. De ce fait, un arrêt brusque dû à une anomalie quelconque peut engendrer des pertes financières (pertes de production, la remise en état de l'outil de production, les retards de livraison) et matériels inévitables. Par conséquent, il est recommandé de détecter de façon précoce les défauts afin d'y remédier dans des délais les plus brefs et minimiser les effets induits (arrêt d'une chaîne de production, pertes de produits, etc...)

. Ceci a poussé la majorité des industriels à doter leurs chaînes de production par des systèmes sophistiqués de détection et de diagnostic de défauts.

Ces deux dernières fonctions ont pour objectif d'une part l'amélioration de la sécurité des êtres humains et des biens et d'autre part l'augmentation des gains de productivité résultant de l'accroissement de la disponibilité des équipements et d'une gestion efficace des opérations de maintenance. Un système de surveillance n'a pas pour vocation de remplacer l'homme mais pour l'aider dans sa prise de décision finale.

Avec le développement technologique et les grands progrès dans le domaine de l'électronique, qui ouvrait de nombreux horizons, nous voulions introduire une nouvelle proposition dans le processus de diagnostic des moteurs électriques et l'inclusion de la plaque «**arduino**».

Nous avons donc pu effectuer un diagnostic à distance et intégrer « **Bluetooth HC-05 »** pour envoyer les données saisies à partir de la plaque « **arduino** » à l'ordinateur afin qu'elles soient traitées par l'une des méthodes de diagnostic connues «**FFT**».

*Dans le premier chapitre :* nous vous montrons les composants de l'asynchrone de moteur électrique et ses pannes, ainsi que la classification et les méthodes de diagnostic.

*Dans le deuxième chapitre :* nous passons en revue les composants étudiés de Schéma et son rôle dans le processus de diagnostic.

*Et dans le troisième chapitre :* nous présenterons les programmes des arduino-uno et du logicielle matlab , et expliquerons leur fonctionnement et en revue les résultats obtenus dans le processus de diagnostic.

### **Liste des figures**

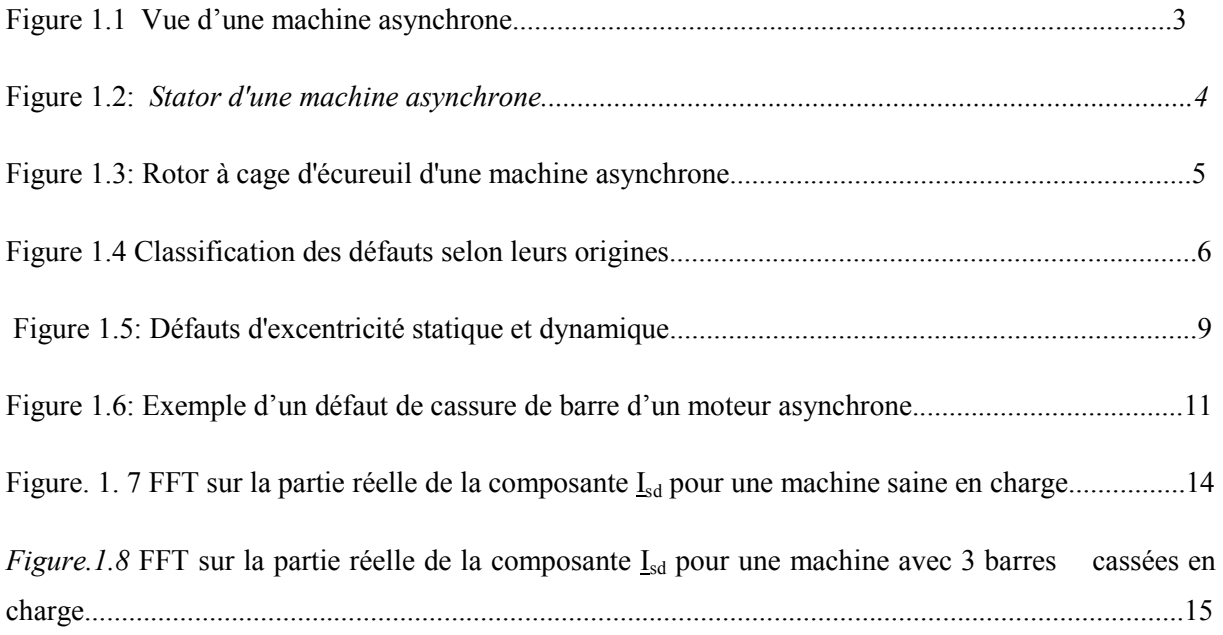

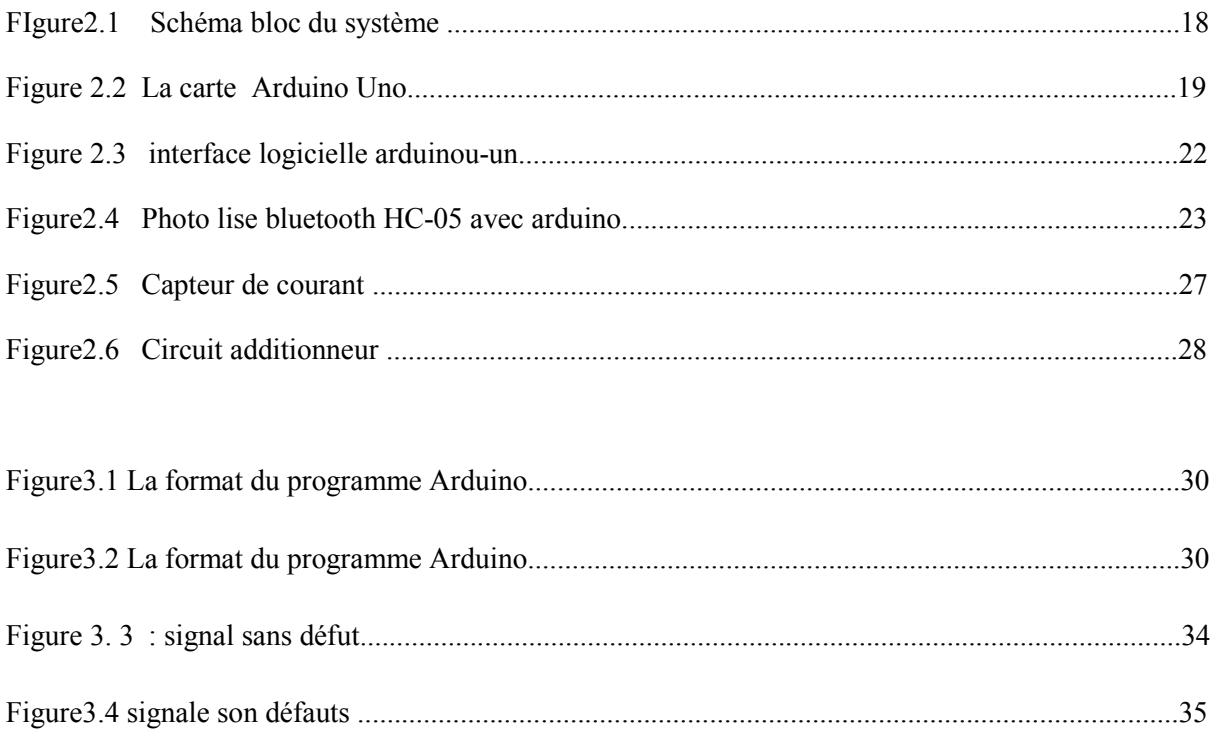

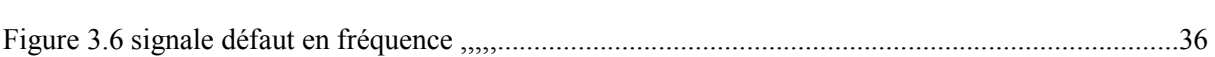

Figure 3.5 signale défauts en temps .......................................................................................................35

**Liste des tableaux**